#### ФЕДЕРАЛЬНОЕ АГЕНТСТВО ЖЕЛЕЗНОДОРОЖНОГО ТРАНСПОРТА

Федеральное государственное бюджетное образовательное учреждение высшего образования «Иркутский государственный университет путей сообщения» (ФГБОУ ВО ИрГУПС)

> УТВЕРЖДЕНА приказом и.о. ректора от «08» мая 2020 г. № 267-1

# **Б1.О.03 Иностранный язык**

рабочая программа дисциплины

Специальность/направление подготовки – 09.03.02 Информационные системы и технологии Специализация/профиль – Информационные системы и технологии Квалификация выпускника – Бакалавр Форма и срок обучения – очная форма 4 года; заочная форма 5 лет Кафедра-разработчик программы – Иностранные языки

Общая трудоемкость в з.е. – 9 Часов по учебному плану (УП) – 324 Формы промежуточной аттестации очная форма обучения: зачет 1, 2 семестр, экзамен 3 семестр заочная форма обучения: зачет 1 курс, экзамен 2 курс

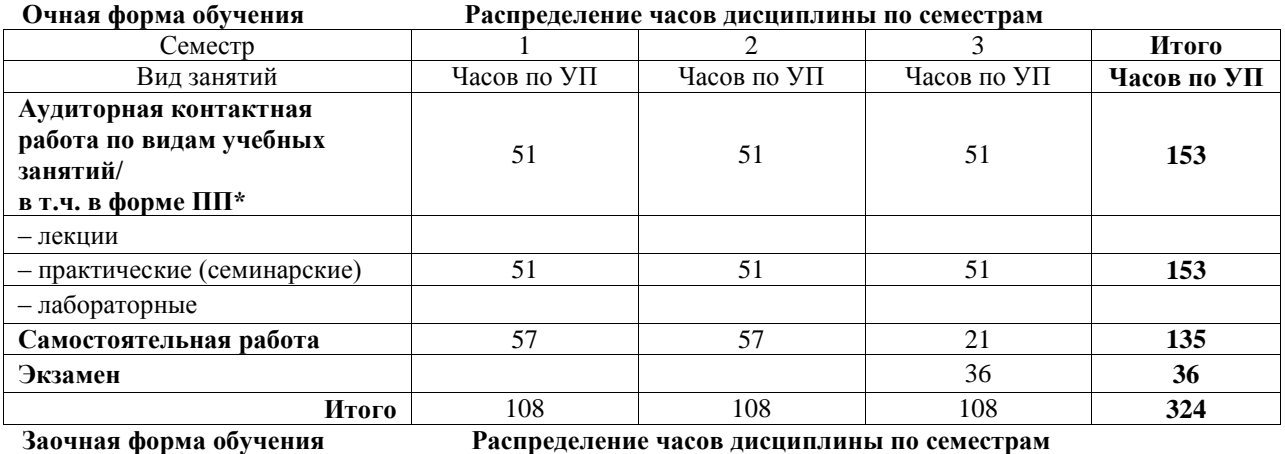

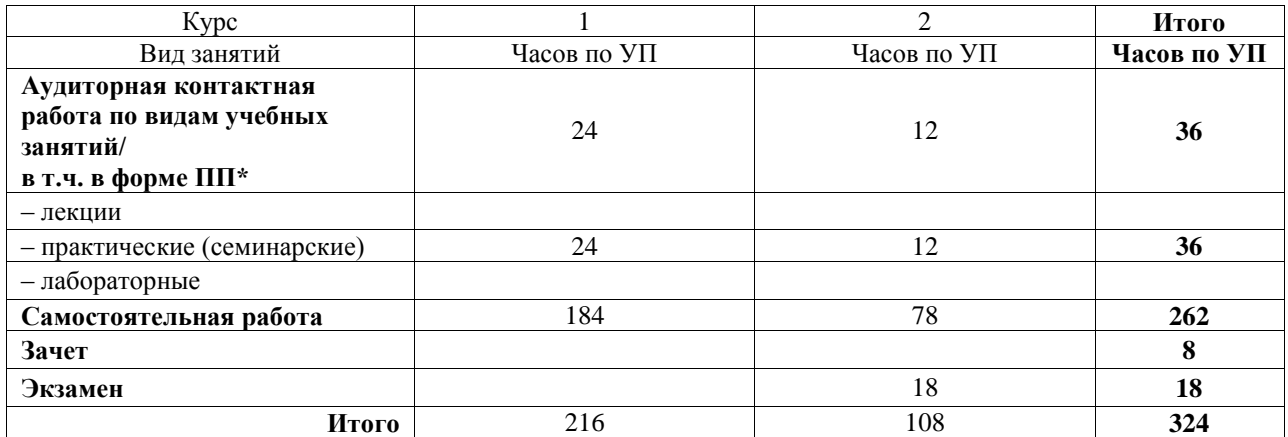

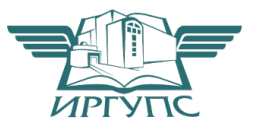

# ИРКУТСК

Электронный документ выгружен из ЕИС ФГБОУ ВО ИрГУПС и соответствует оригиналу Подписант ФГБОУ ВО ИрГУПС Трофимов Ю.А. 00a73c5b7b623a969ccad43a81ab346d50 с 08.12.2022 14:32 по 02.03.2024 14:32 GMT+03:00 Подпись соответствует файлу документа

Рабочая программа дисциплины разработана в соответствии с федеральным государственным образовательным стандартом высшего образования – бакалавриат по направлению подготовки 09.03.02 Информационные системы и технологии, утвержденным Приказом Министерства науки и высшего образования Российской Федерации от 19.09.2017 № 926.

Программу составил(и): старший преподаватель, Т.А. Линова

Рабочая программа рассмотрена и одобрена для использования в учебном процессе на заседании кафедры «Иностранные языки», протокол от «10» апреля 2020 г. № 10

Зав. кафедрой, к.филол.н., доцент Т.А. Скопинцева

# СОГЛАСОВАНО

Кафедра «Информационные системы и защита информации», протокол от «6» мая 2020 г. № 11-1

Зав. кафедрой, д.т.н., доцент П.В. Аршинский

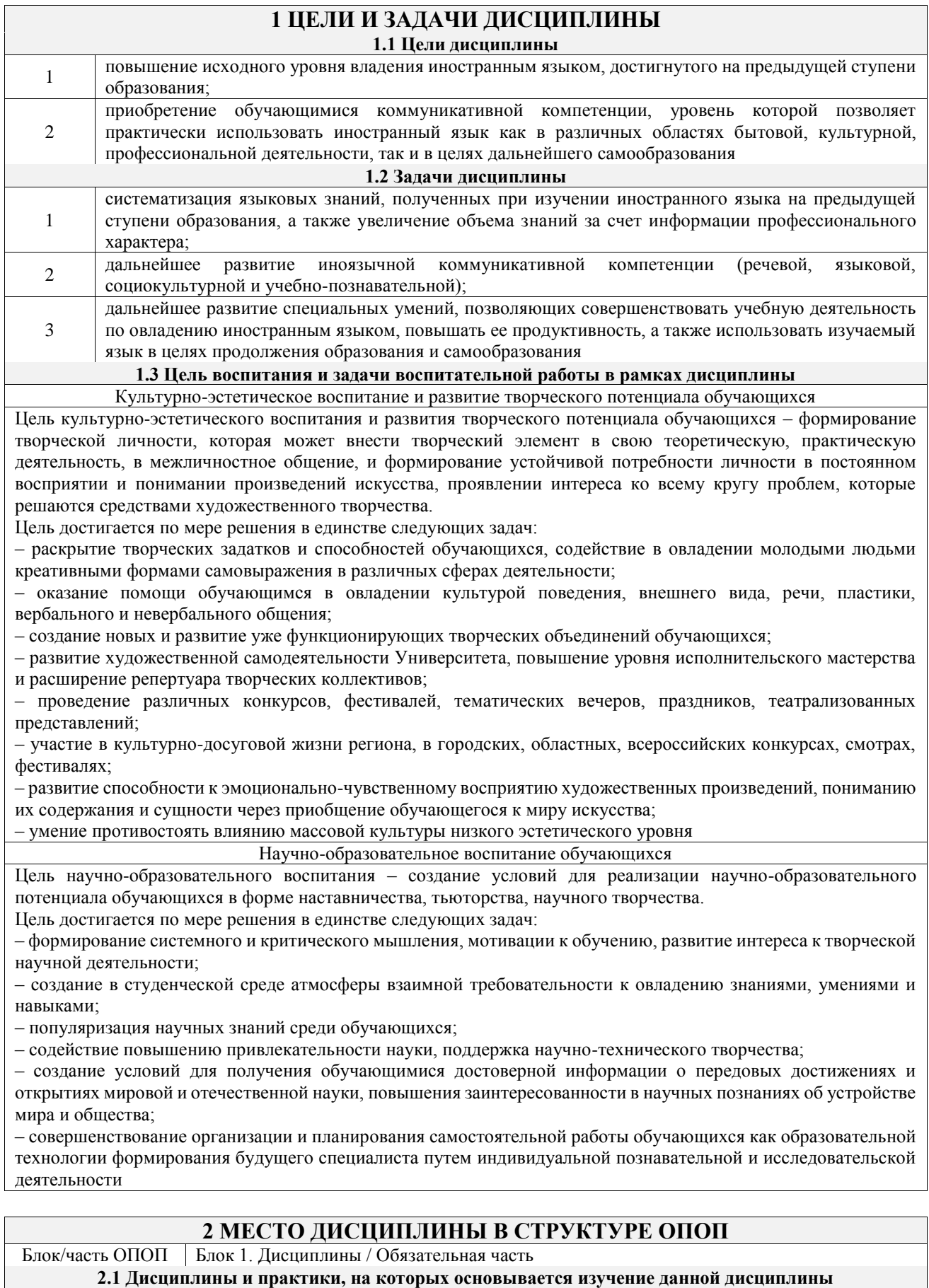

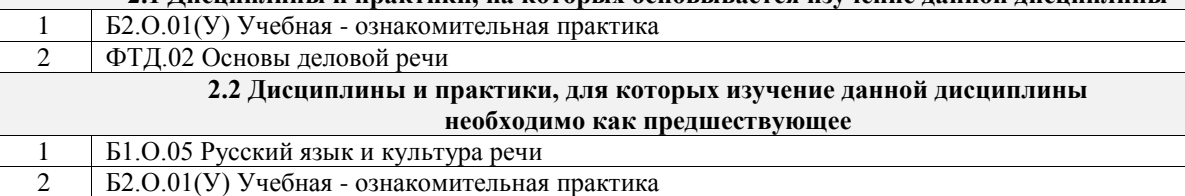

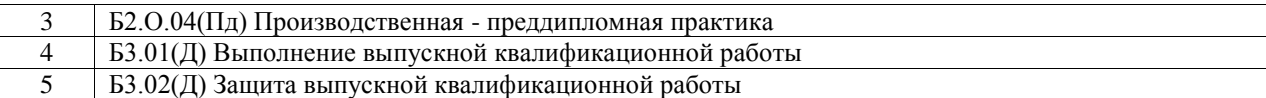

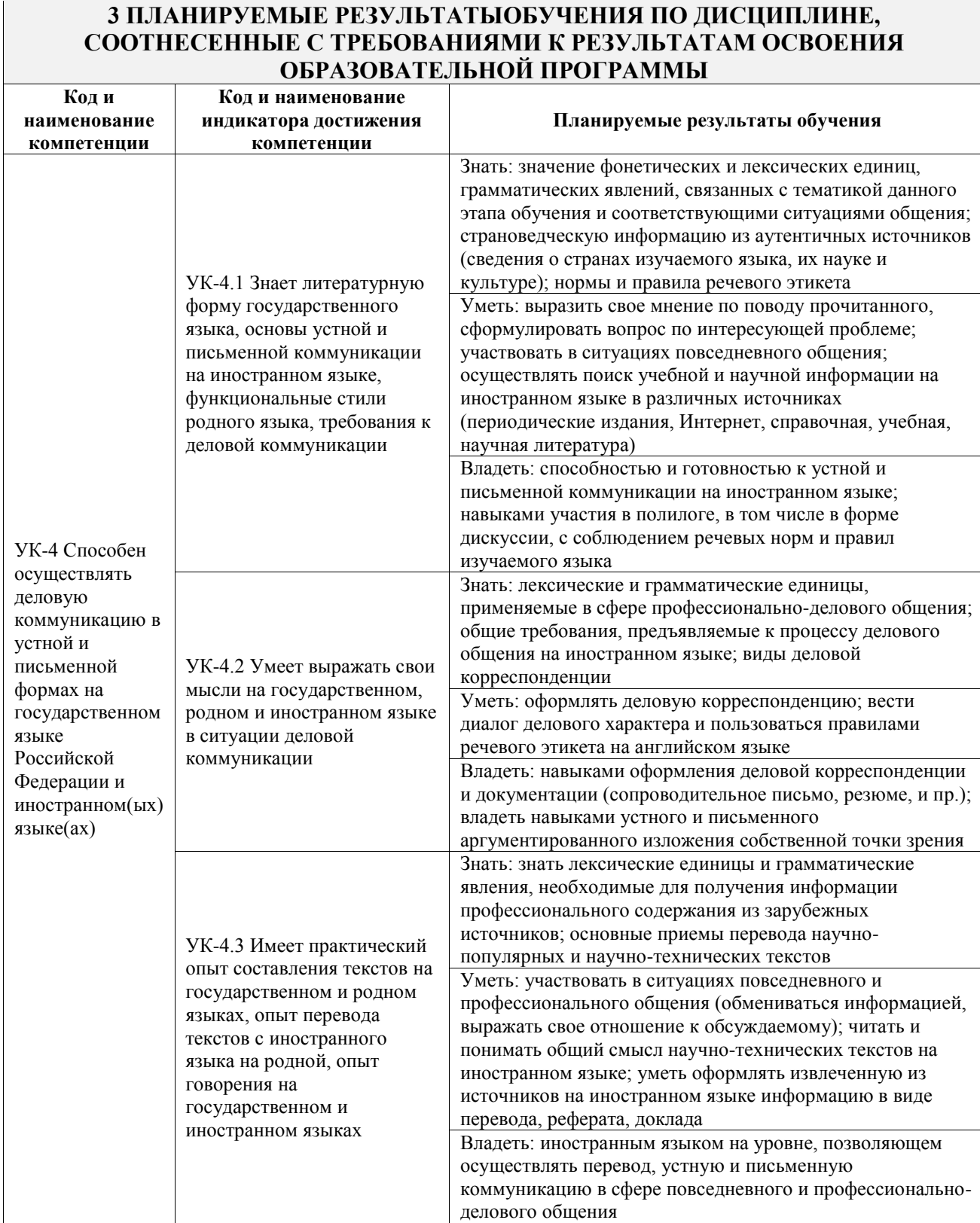

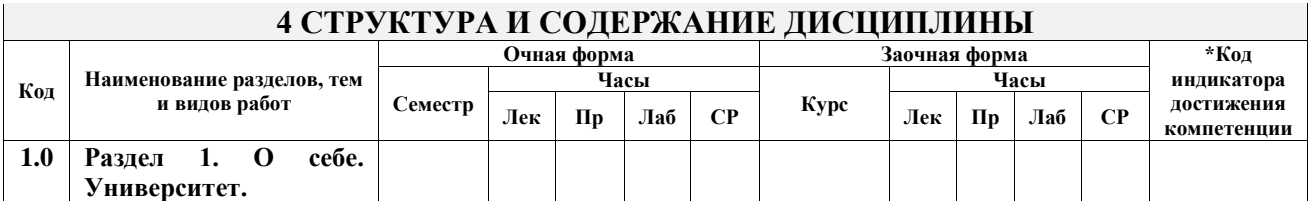

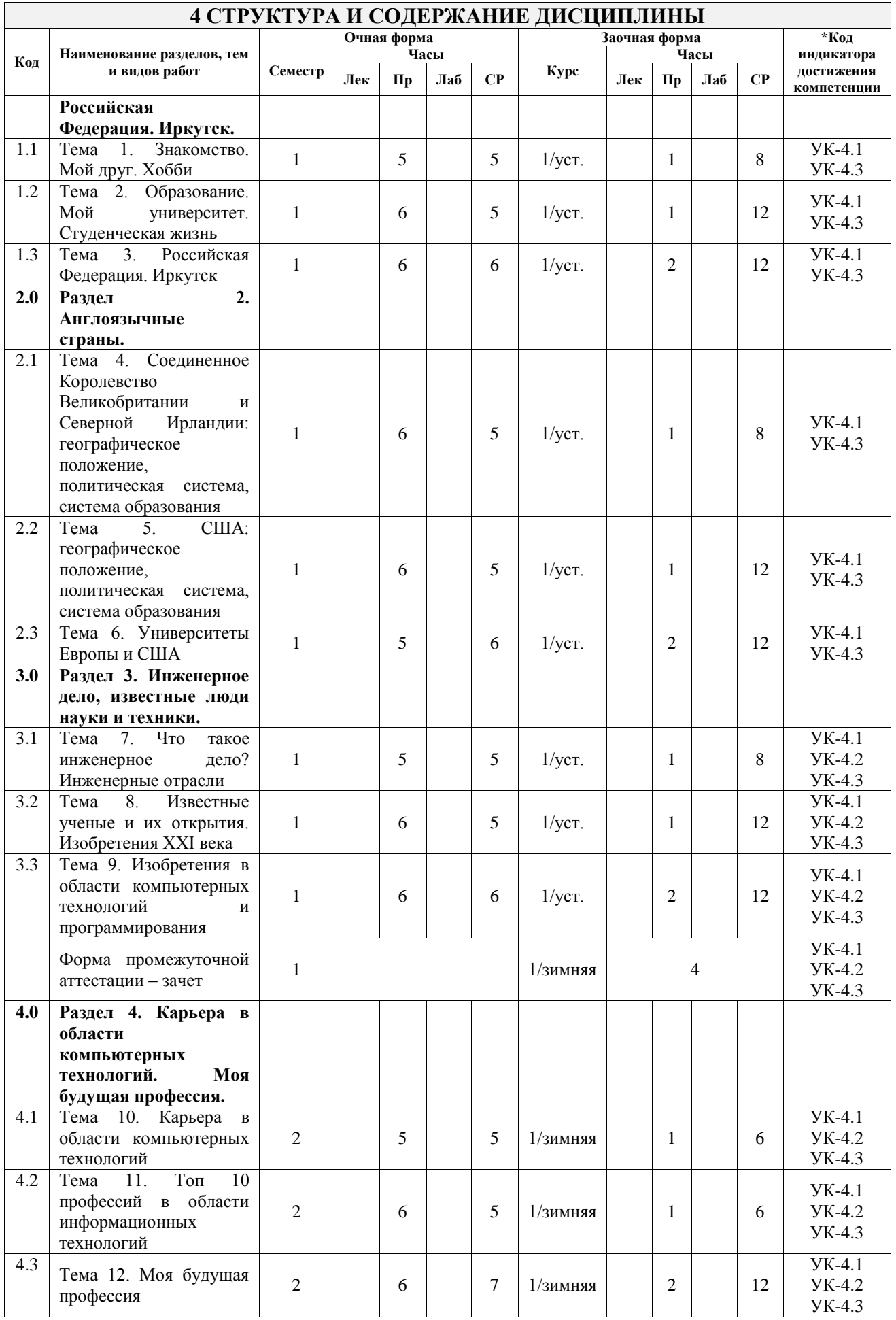

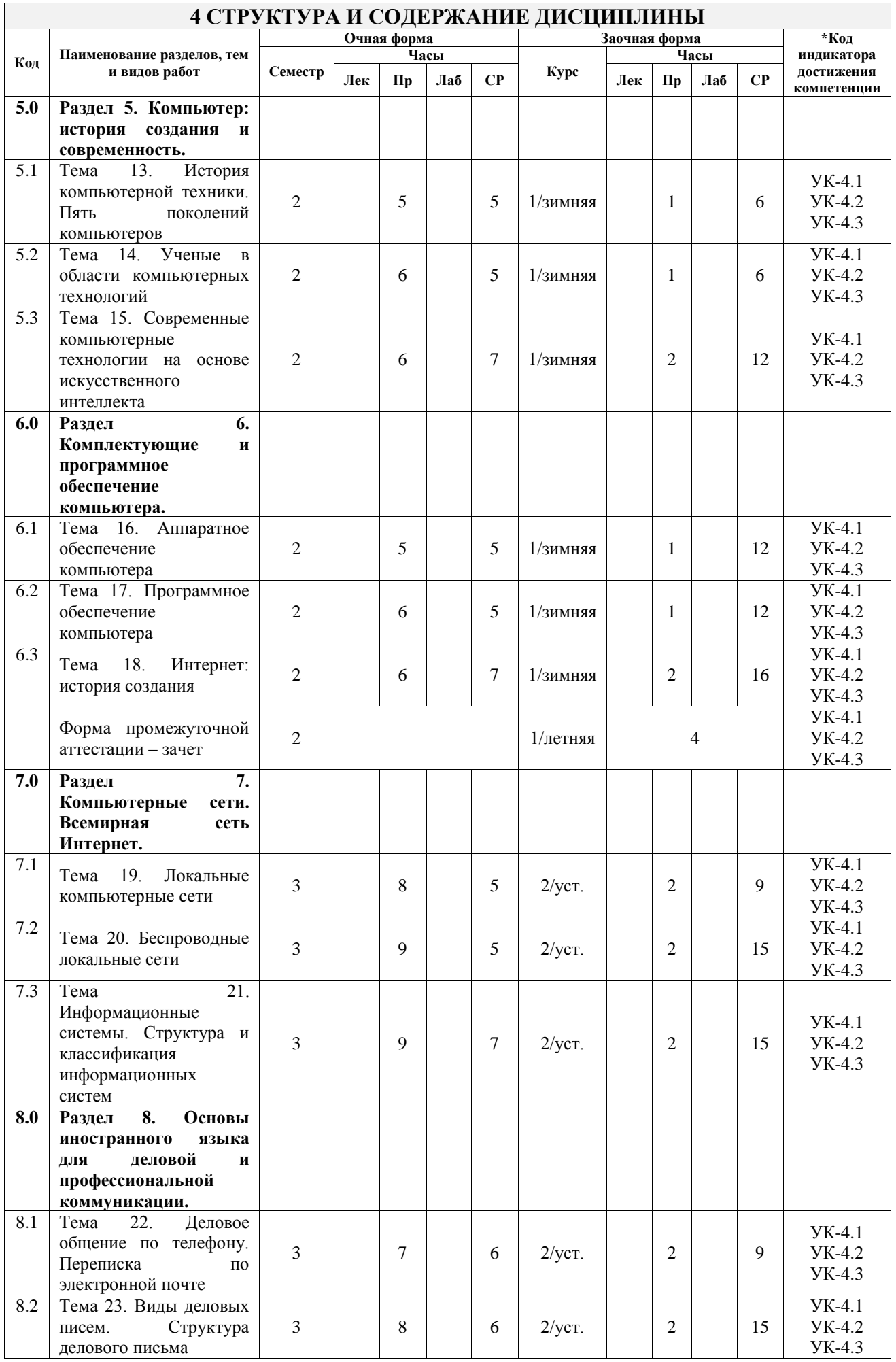

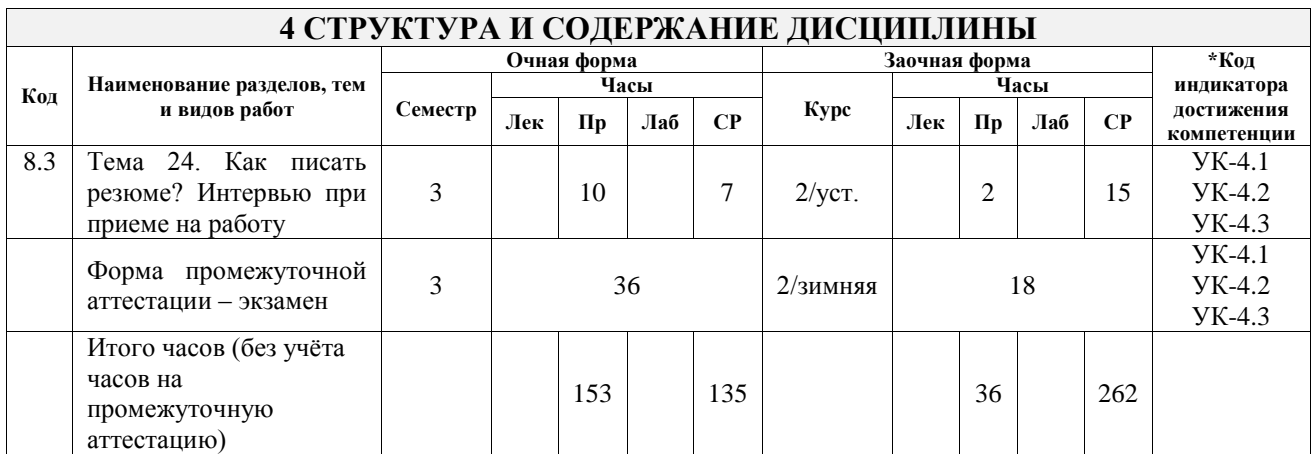

# **5 ФОНД ОЦЕНОЧНЫХ СРЕДСТВ ДЛЯ ПРОВЕДЕНИЯ ТЕКУЩЕГО КОНТРОЛЯ УСПЕВАЕМОСТИ И ПРОМЕЖУТОЧНОЙ АТТЕСТАЦИИ ОБУЧАЮЩИХСЯ ПО ДИСЦИПЛИНЕ**

Фонд оценочных средств для проведения текущего контроля успеваемости и промежуточной аттестации по дисциплине оформлен в виде приложения № 1 к рабочей программе дисциплины и размещен в электронной информационно-образовательной среде Университета, доступной обучающемуся через его личный кабинет

#### **6 УЧЕБНО-МЕТОДИЧЕСКОЕ И ИНФОРМАЦИОННОЕ ОБЕСПЕЧЕНИЕ ДИСЦИПЛИНЫ 6.1 Учебная литература**

# **6.1.1 Основная литература**

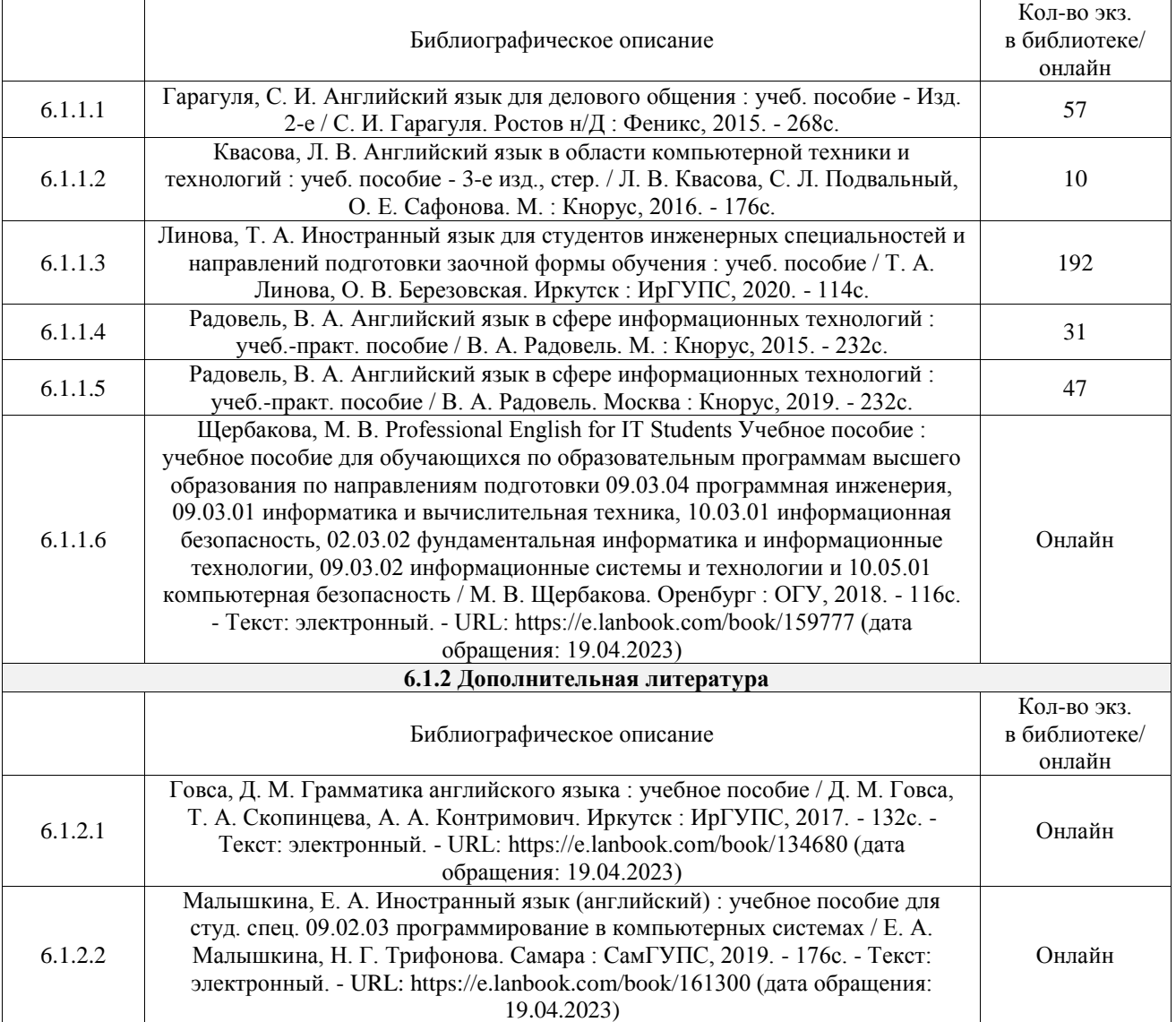

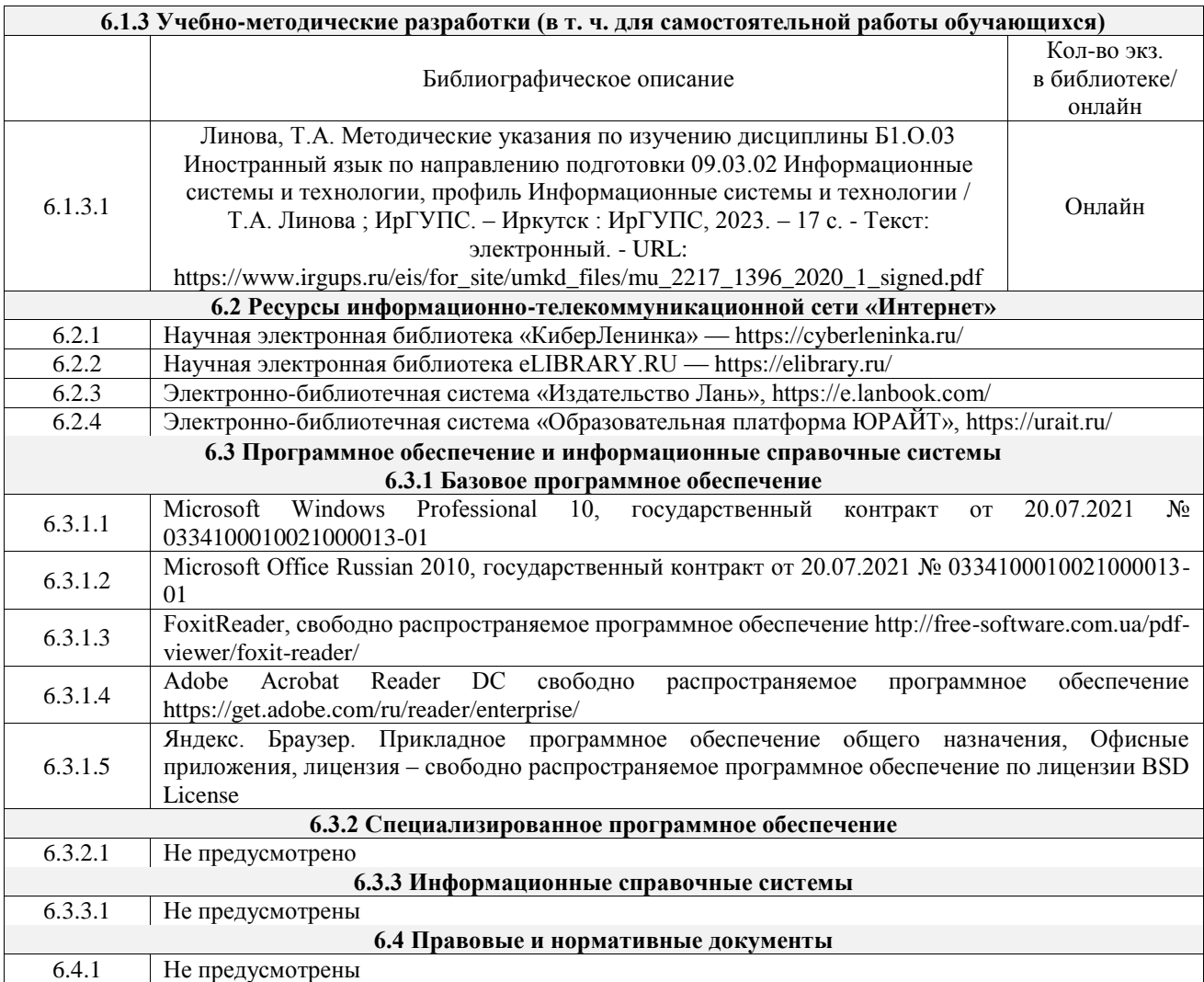

## **7 ОПИСАНИЕ МАТЕРИАЛЬНО-ТЕХНИЧЕСКОЙ БАЗЫ, НЕОБХОДИМОЙ ДЛЯ ОСУЩЕСТВЛЕНИЯ УЧЕБНОГО ПРОЦЕССА ПО ДИСЦИПЛИНЕ**

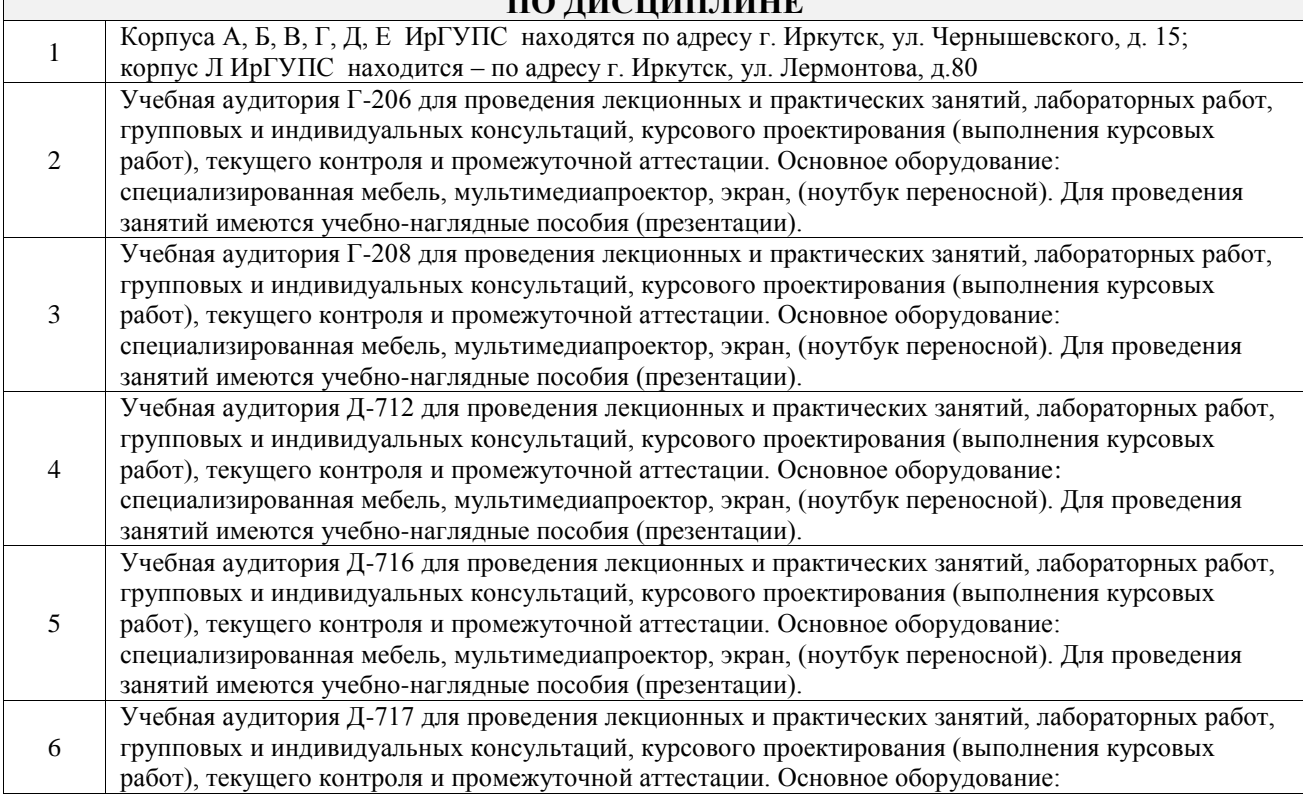

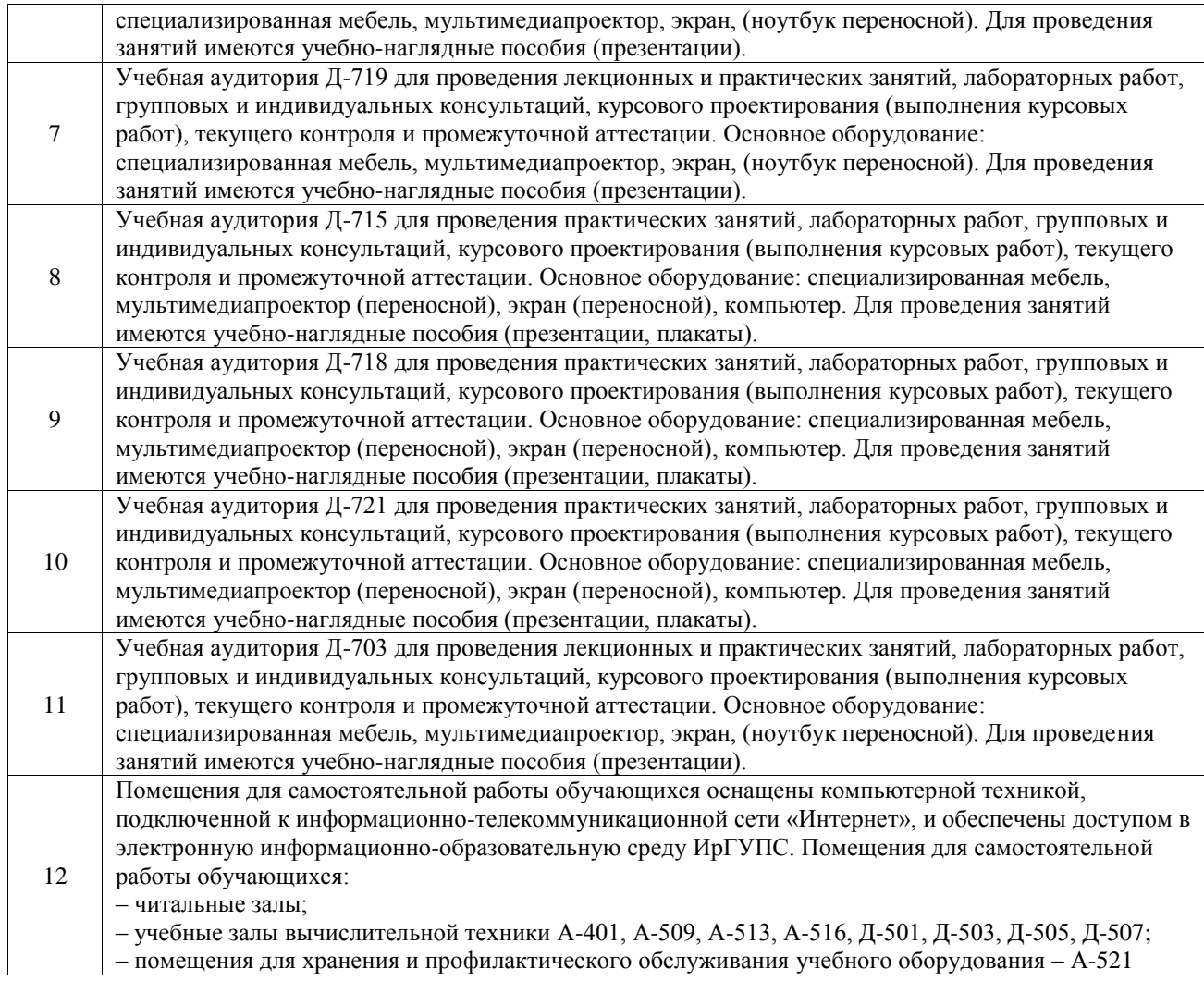

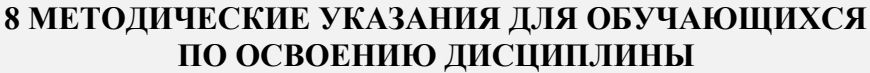

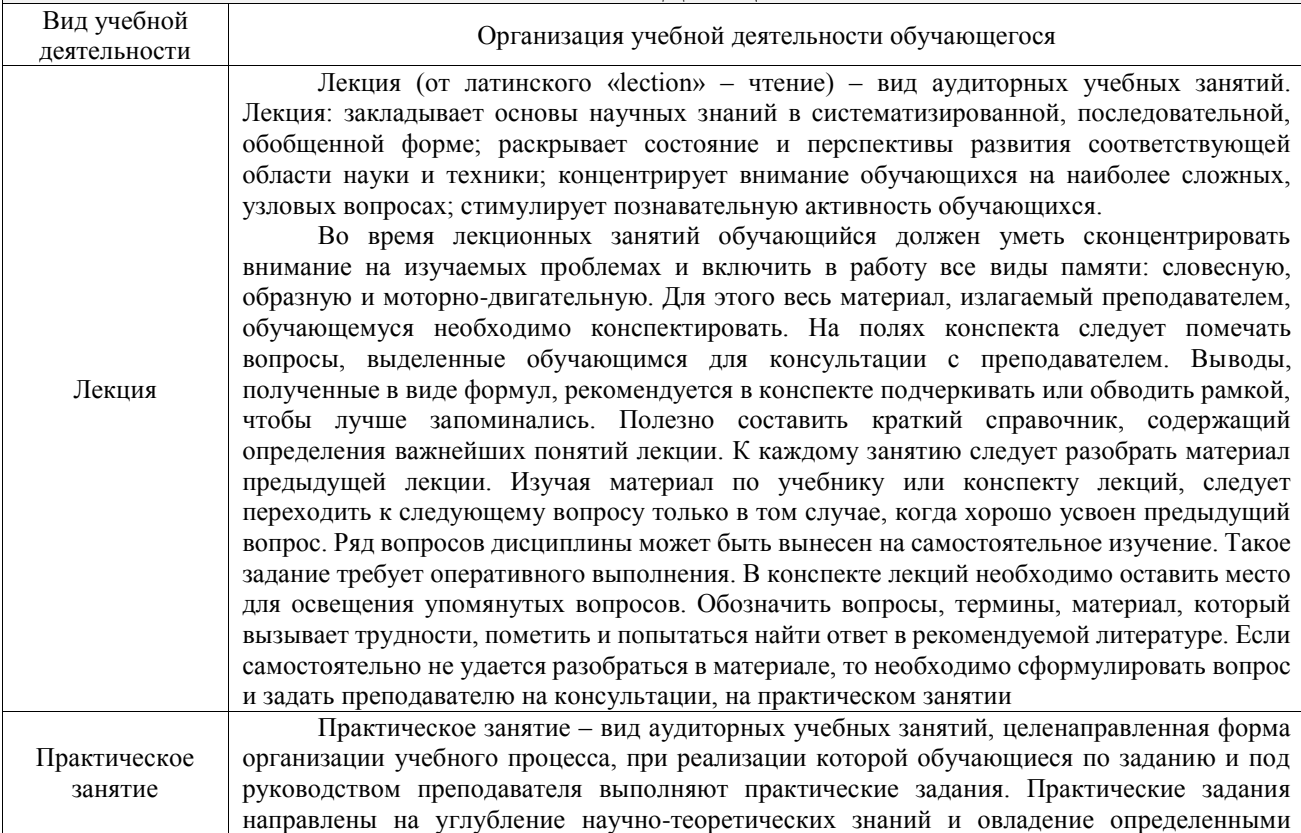

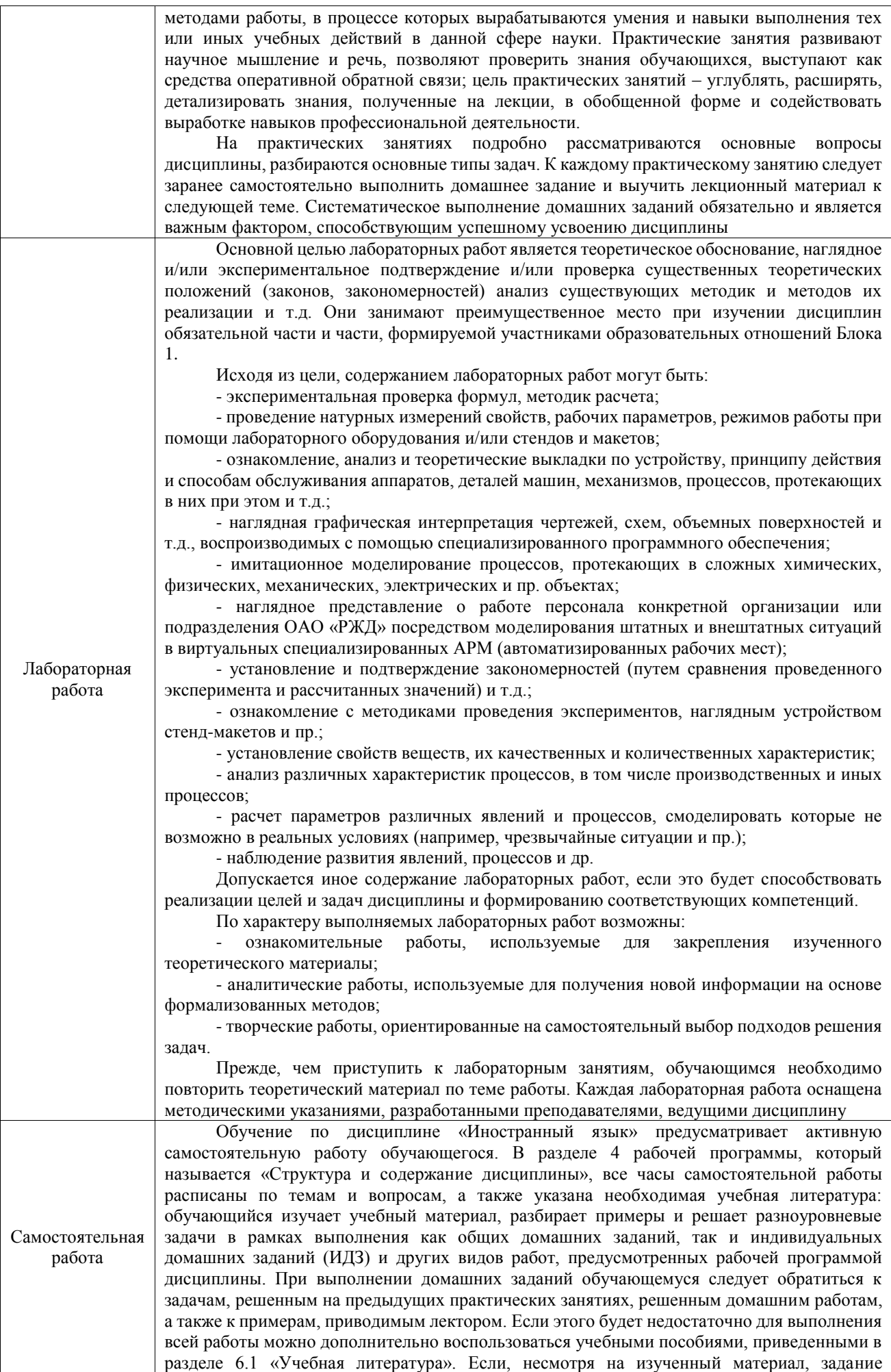

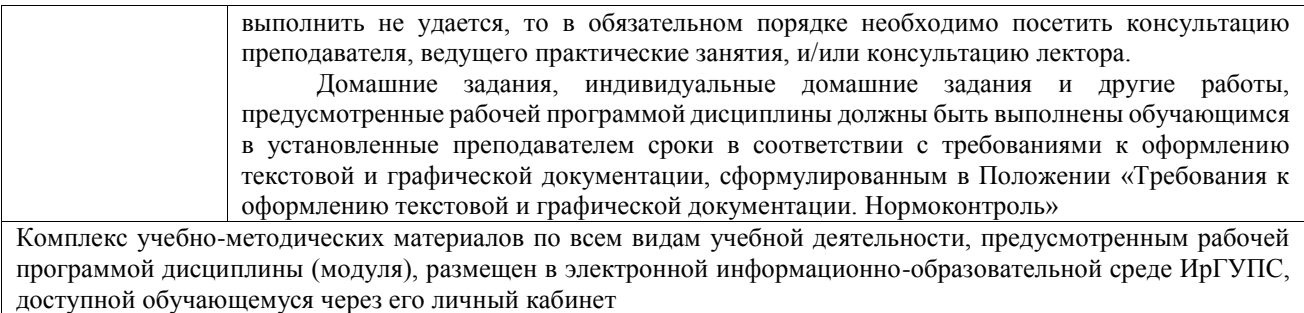

**Приложение № 1 к рабочей программе**

# **ФОНД ОЦЕНОЧНЫХ СРЕДСТВ**

# **для проведения текущего контроля успеваемости и промежуточной аттестации**

Фонд оценочных средств (ФОС) является составной частью нормативнометодического обеспечения системы оценки качества освоения обучающимися образовательной программы.

Фонд оценочных средств предназначен для использования обучающимися, преподавателями, администрацией ИрГУПС, а также сторонними образовательными организациями для оценивания качества освоения образовательной программы и уровня сформированности компетенций у обучающихся.

Задачами ФОС являются:

– оценка достижений обучающихся в процессе изучения дисциплины;

– обеспечение соответствия результатов обучения задачам будущей профессиональной деятельности через совершенствование традиционных и внедрение инновационных методов обучения в образовательный процесс;

– самоподготовка и самоконтроль обучающихся в процессе обучения.

Фонд оценочных средств сформирован на основе ключевых принципов оценивания: валидность, надежность, объективность, эффективность.

Для оценки уровня сформированности компетенций используется трехуровневая система:

– минимальный уровень освоения, обязательный для всех обучающихся по завершению освоения образовательной программы; дает общее представление о виде деятельности, основных закономерностях функционирования объектов профессиональной деятельности, методов и алгоритмов решения практических задач;

базовый уровень освоения, превышение минимальных характеристик сформированности компетенций; позволяет решать типовые задачи, принимать профессиональные и управленческие решения по известным алгоритмам, правилам и методикам;

– высокий уровень освоения, максимально возможная выраженность характеристик компетенций; предполагает готовность решать практические задачи повышенной сложности, нетиповые задачи, принимать профессиональные и управленческие решения в условиях неполной определенности, при недостаточном документальном, нормативном и методическом обеспечении.

# **2. Перечень компетенций, в формировании которых участвует дисциплина.**

# **Программа контрольно-оценочных мероприятий. Показатели оценивания компетенций, критерии оценки**

Дисциплина «Иностранный язык» участвует в формировании компетенций:

УК-4. Способен осуществлять деловую коммуникацию в устной и письменной формах на государственном языке Российской Федерации и иностранном(ых) языке(ах)

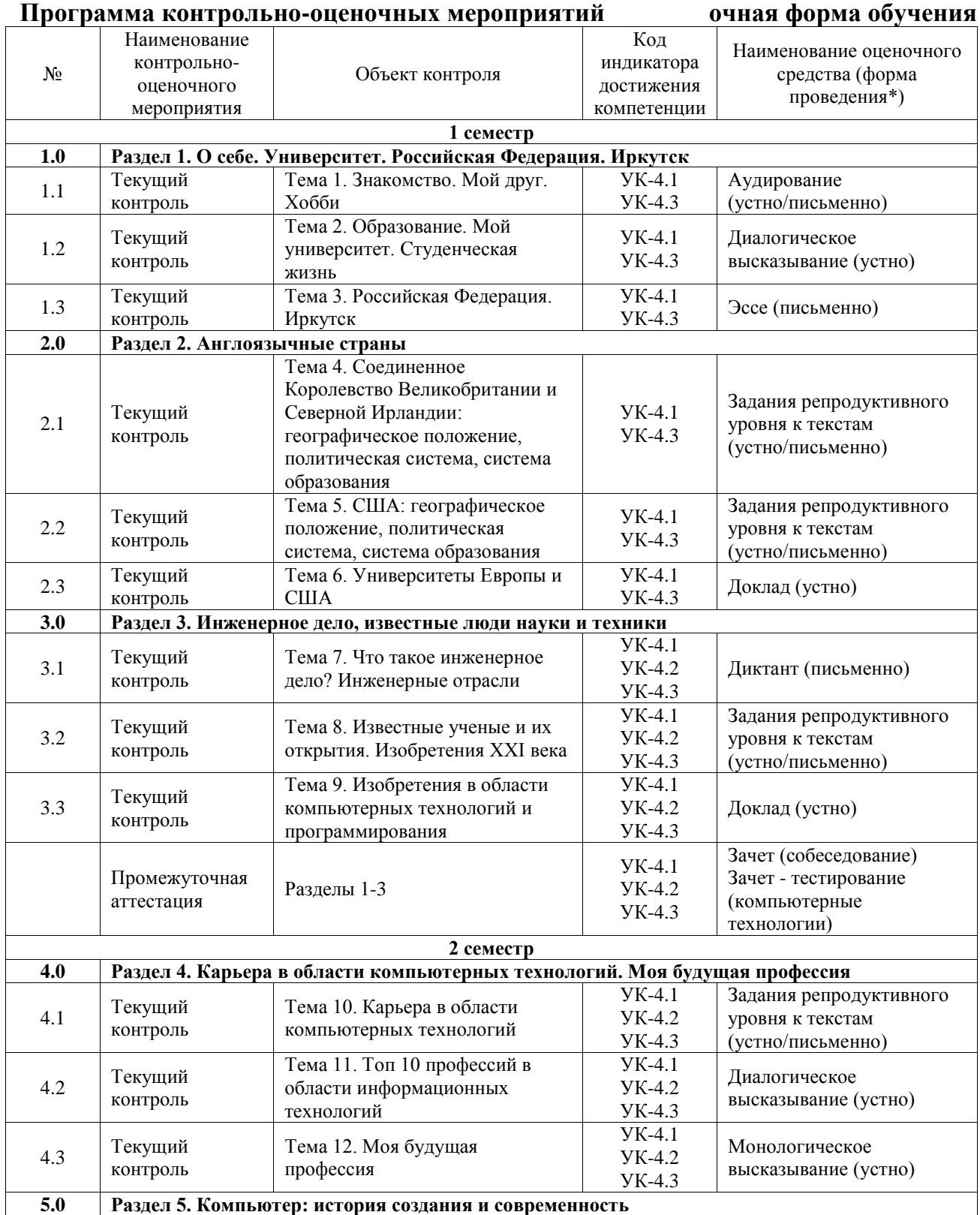

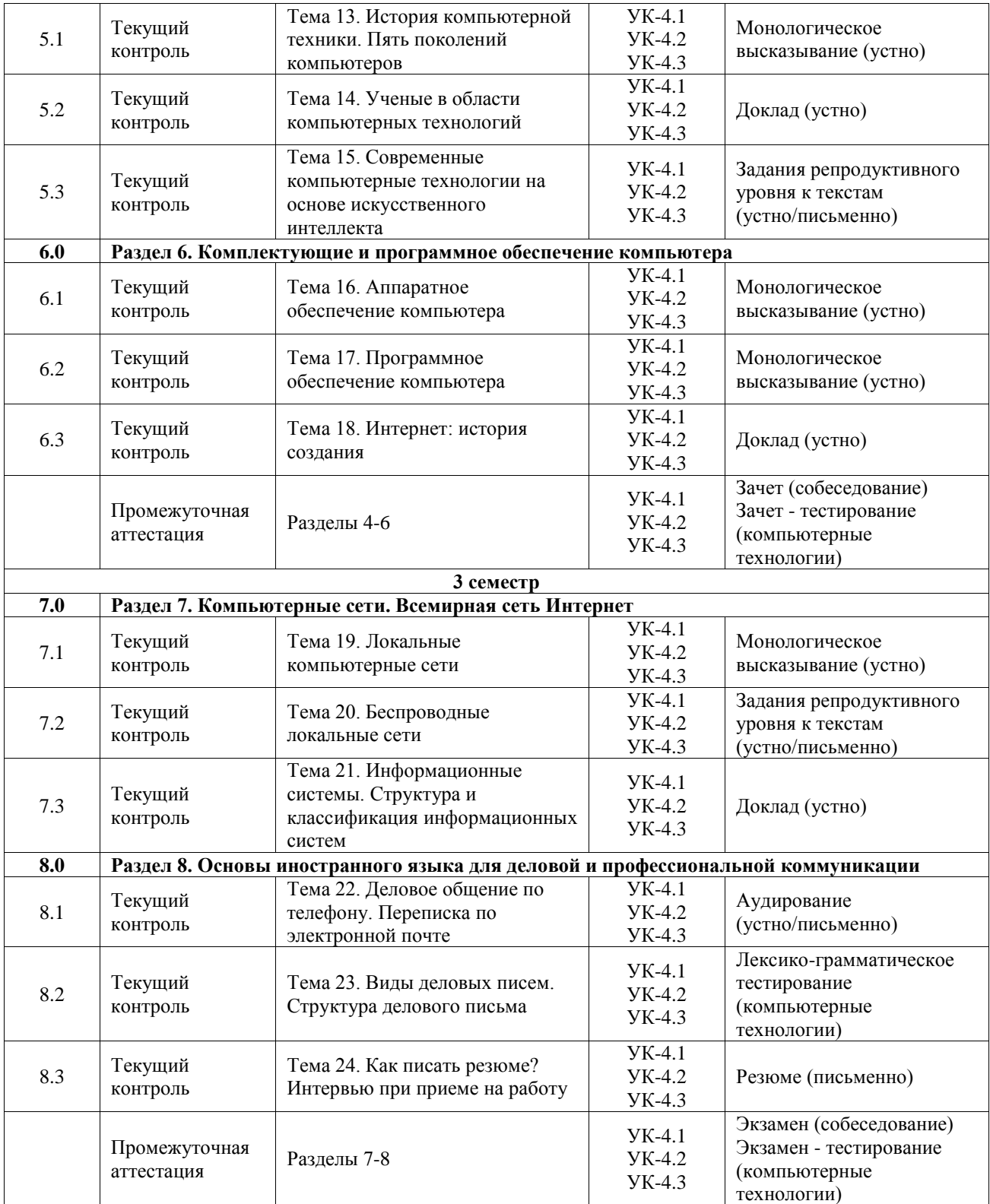

# **Программа контрольно-оценочных мероприятий заочная форма обучения**

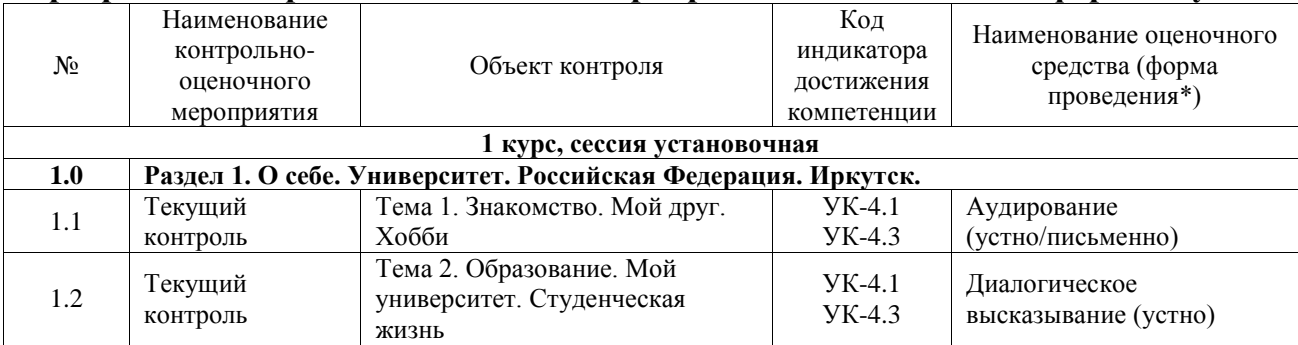

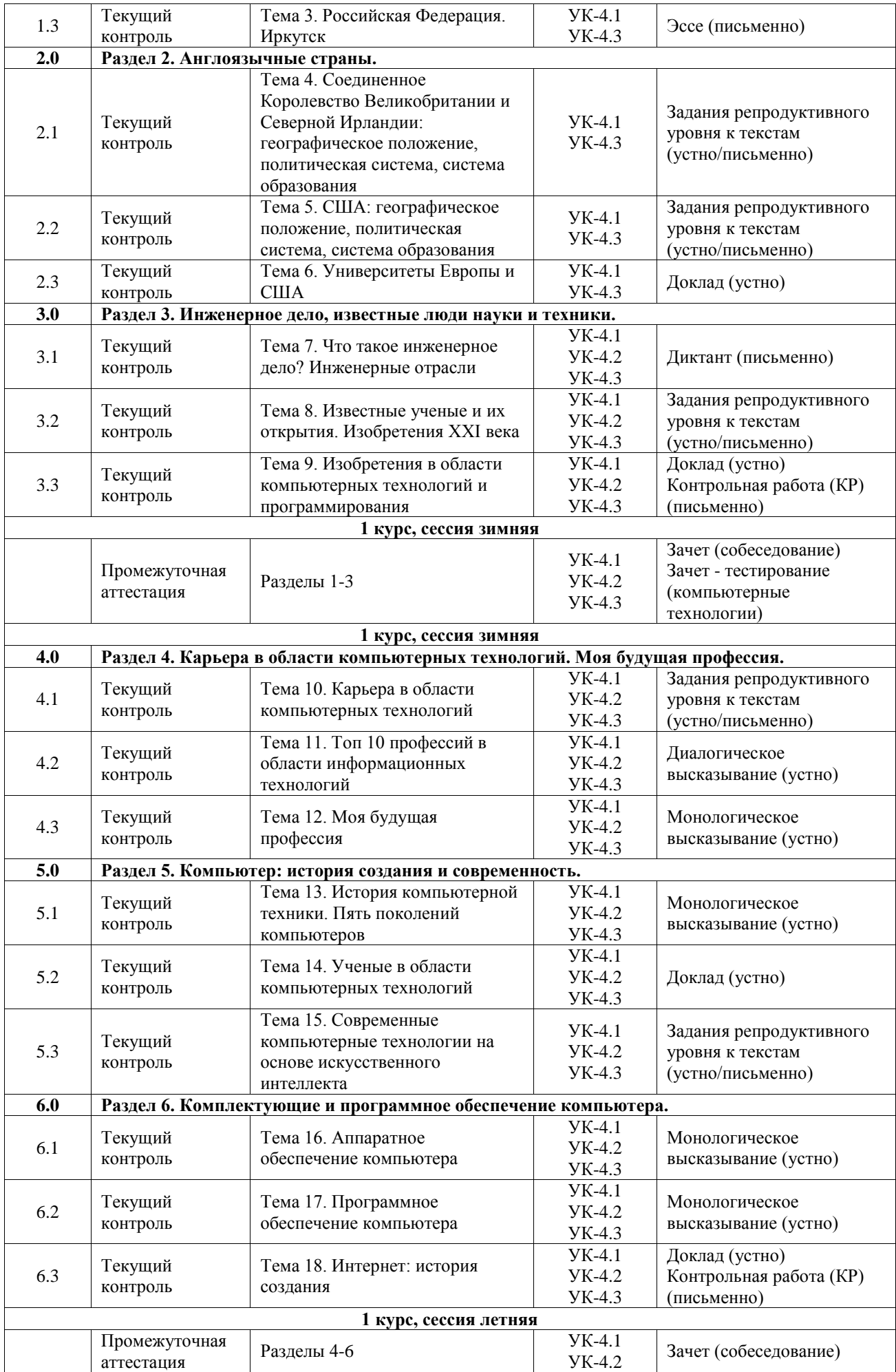

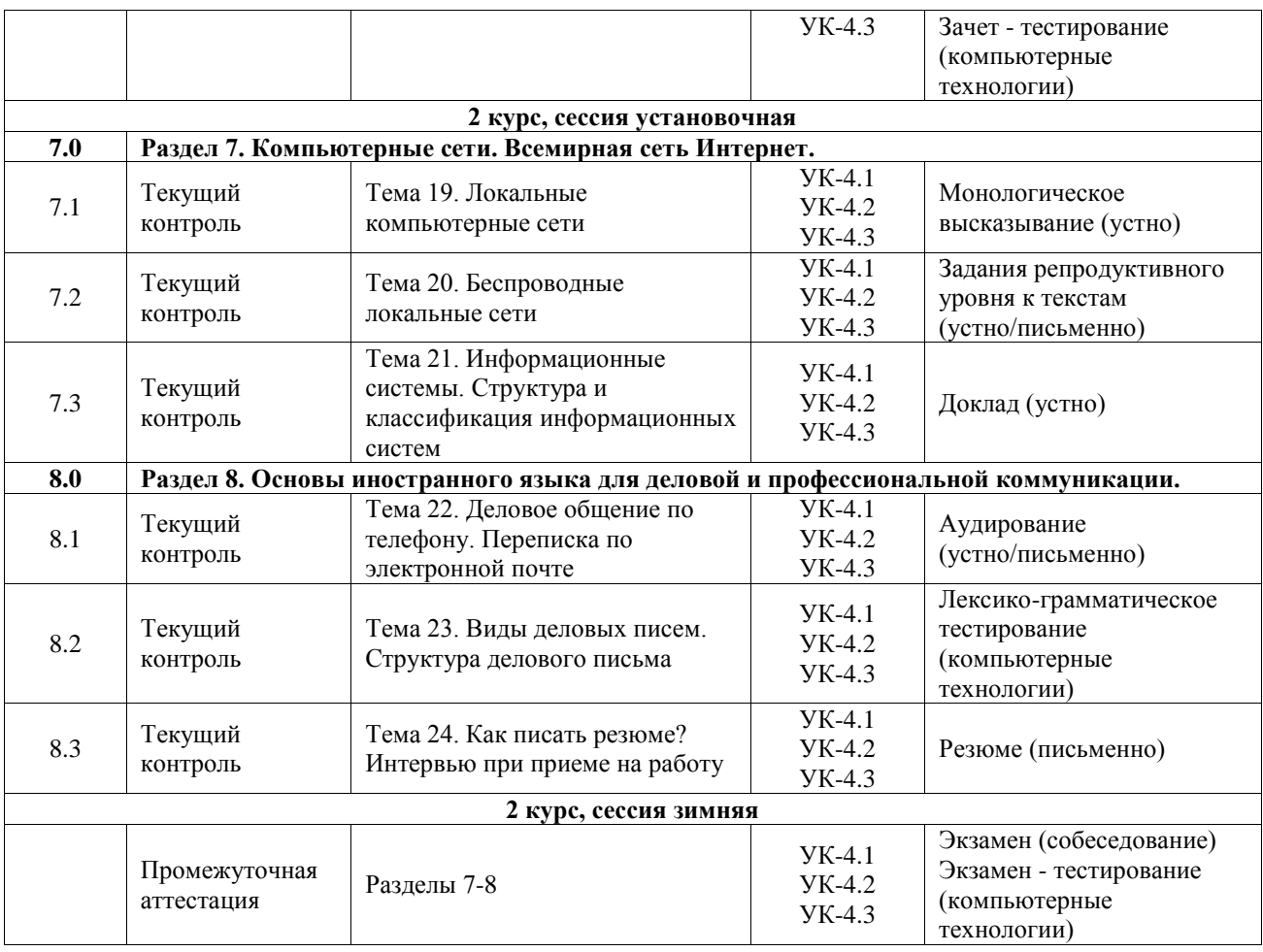

\*Форма проведения контрольно-оценочного мероприятия: устно, письменно, компьютерные технологии.

#### **Описание показателей и критериев оценивания компетенций. Описание шкал оценивания**

Контроль качества освоения дисциплины включает в себя текущий контроль успеваемости и промежуточную аттестацию. Текущий контроль успеваемости и промежуточная аттестация обучающихся проводятся в целях установления соответствия достижений обучающихся поэтапным требованиям образовательной программы к результатам обучения и формирования компетенций.

Текущий контроль успеваемости – основной вид систематической проверки знаний, умений, навыков обучающихся. Задача текущего контроля – оперативное и регулярное управление учебной деятельностью обучающихся на основе обратной связи и корректировки. Результаты оценивания учитываются в виде средней оценки при проведении промежуточной аттестации.

Для оценивания результатов обучения используется четырехбалльная шкала: «отлично», «хорошо», «удовлетворительно», «неудовлетворительно» и двухбалльная шкала: «зачтено», «не зачтено».

Перечень оценочных средств, используемых для оценивания компетенций, а также краткая характеристика этих средств приведены в таблице.

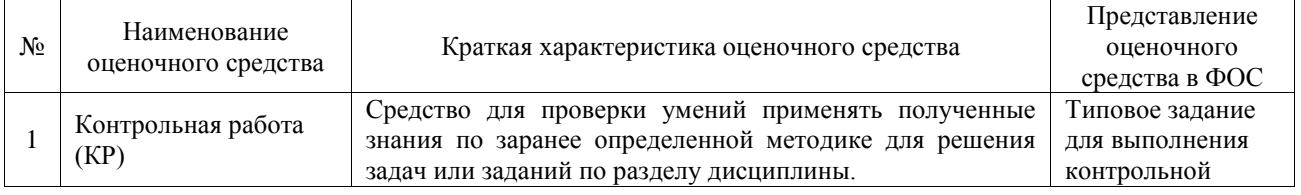

#### Текущий контроль

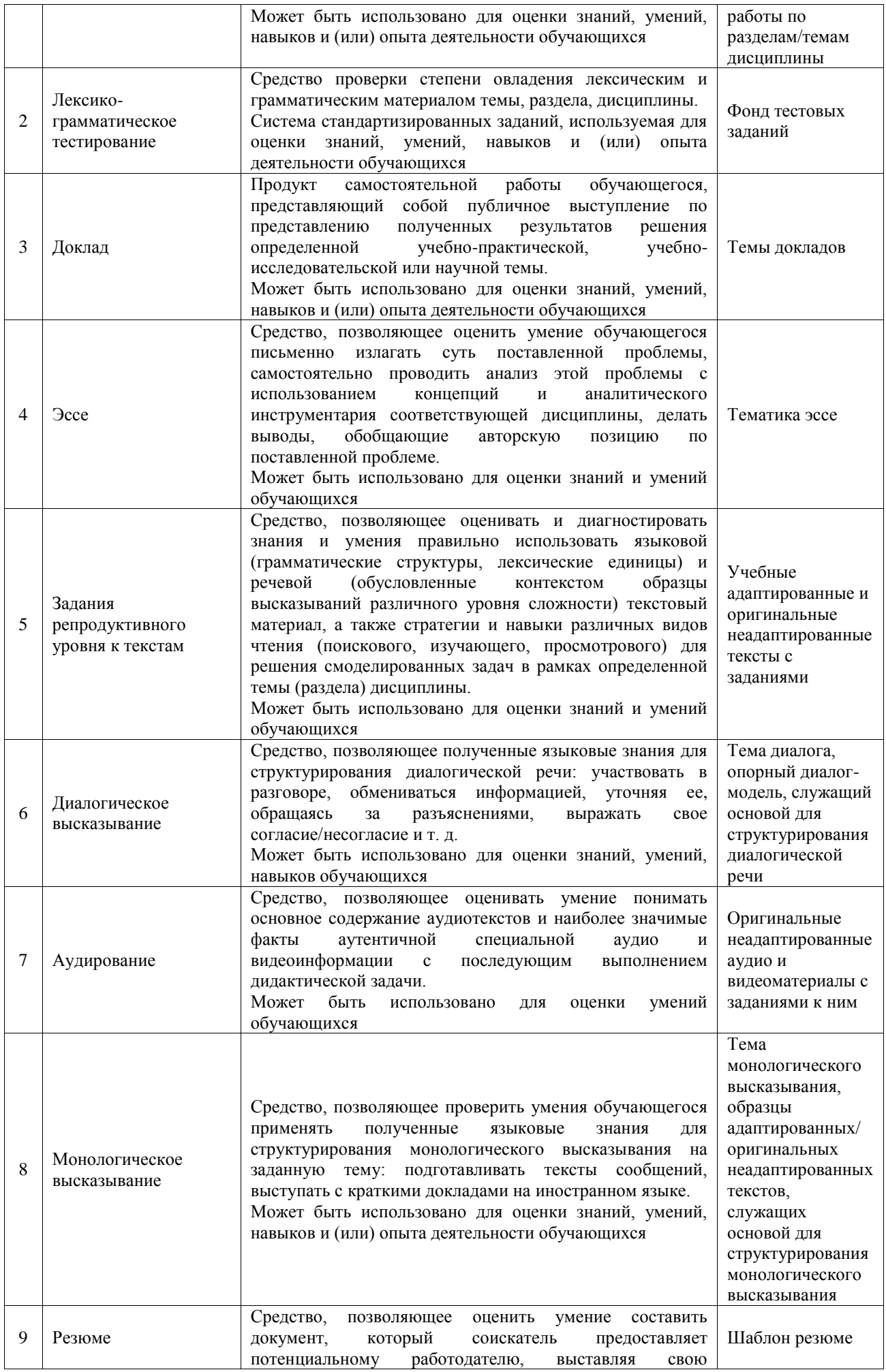

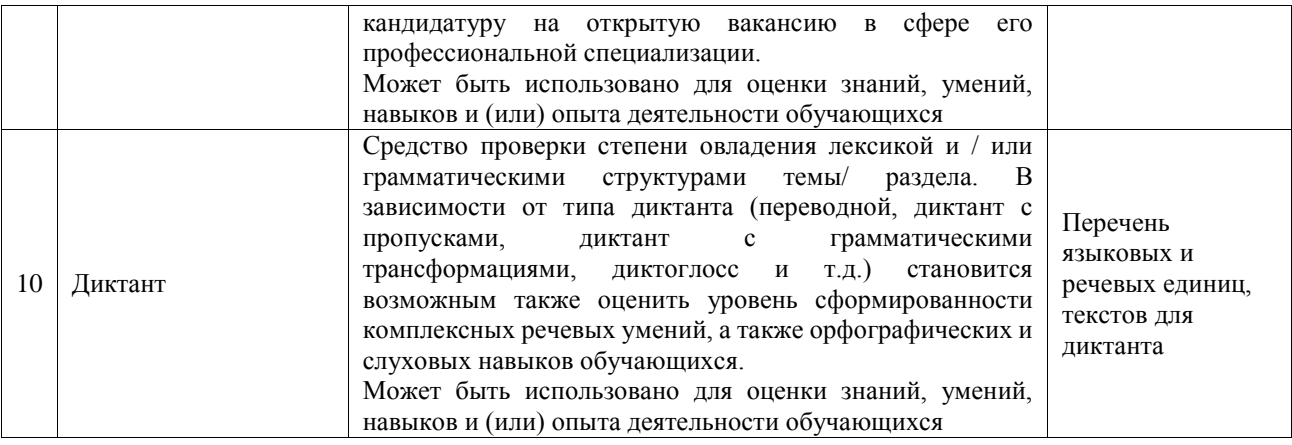

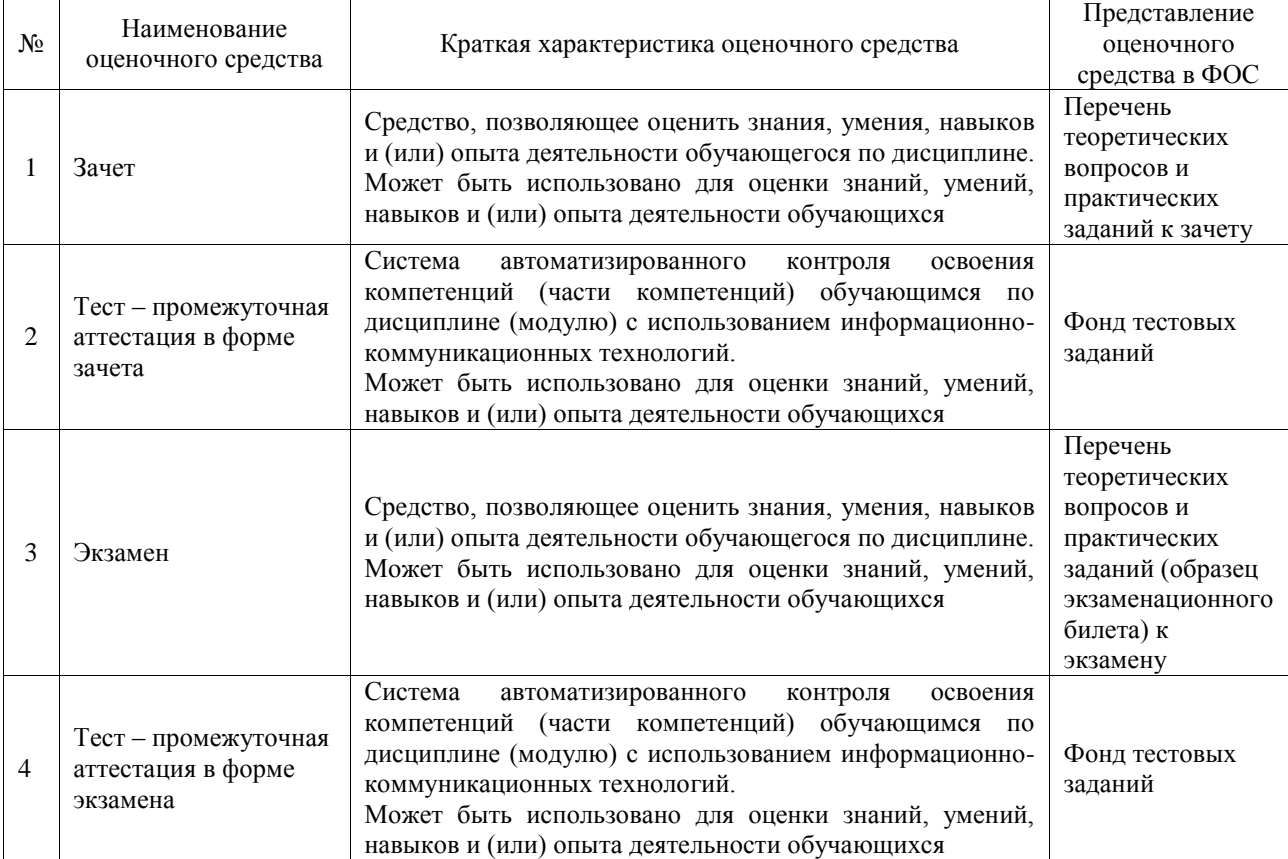

# Промежуточная аттестация

 $\mathbf{r}$ 

# **Критерии и шкалы оценивания компетенций в результате изучения дисциплины при проведении промежуточной аттестации в форме зачета и экзамена. Шкала оценивания уровня освоения компетенций**

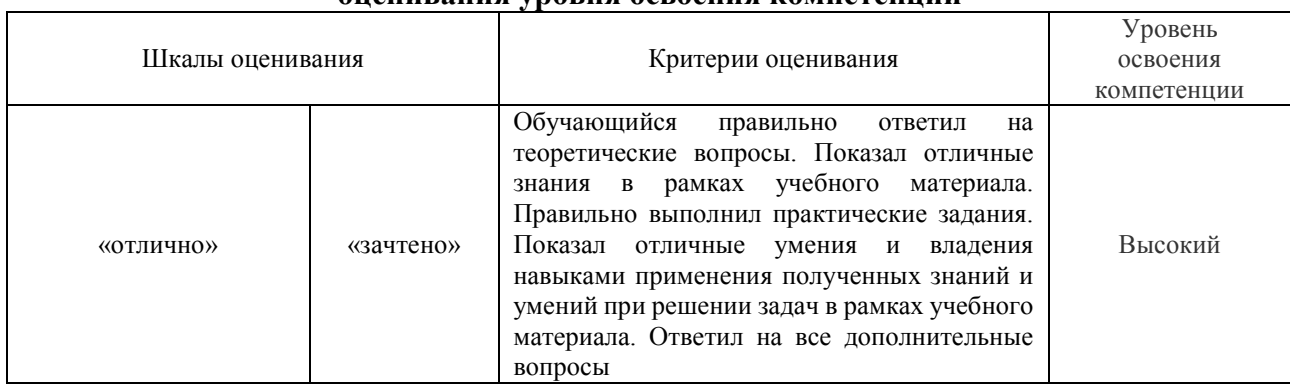

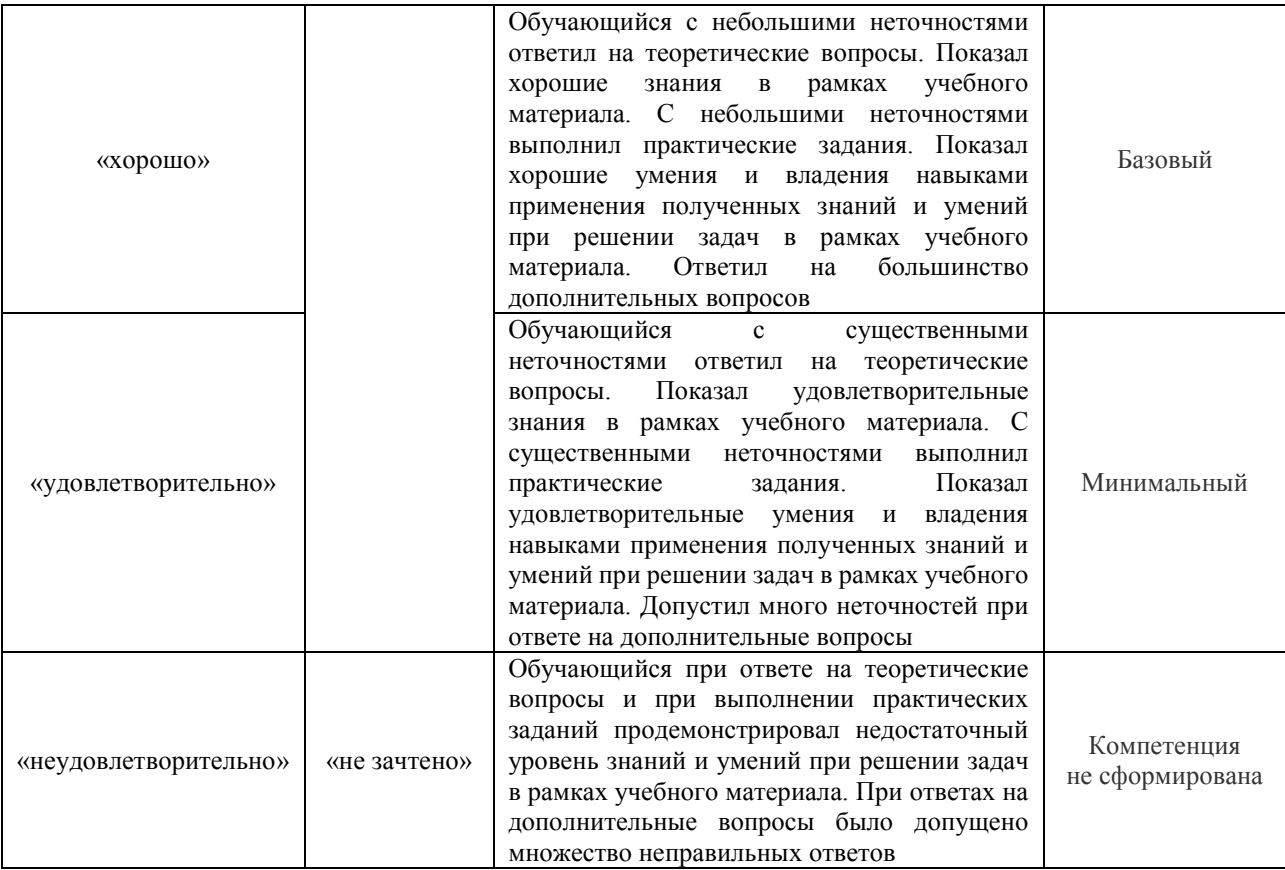

# Тест – промежуточная аттестация в форме зачета и экзамена

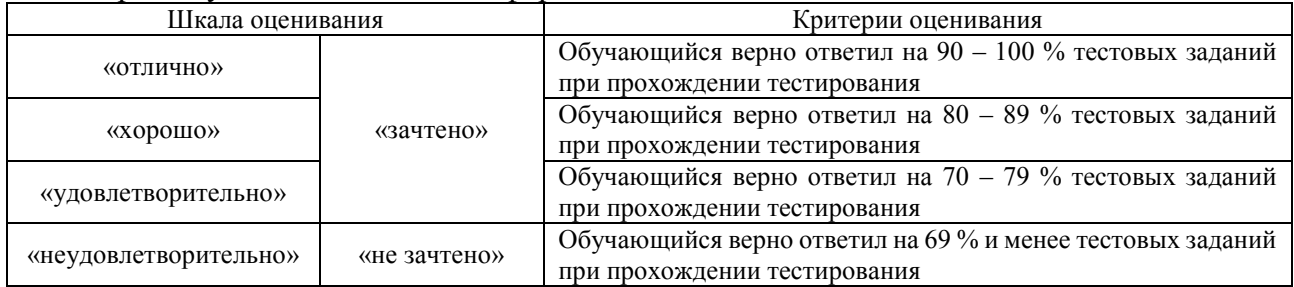

# **Критерии и шкалы оценивания результатов обучения при проведении текущего контроля успеваемости**

# Контрольная работа

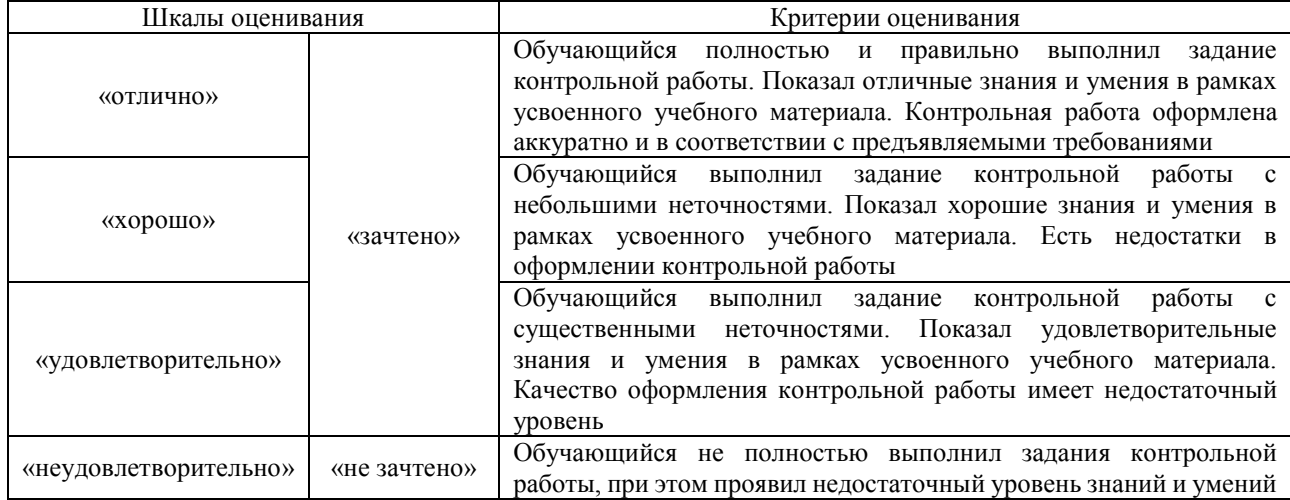

# Лексико-грамматический тест

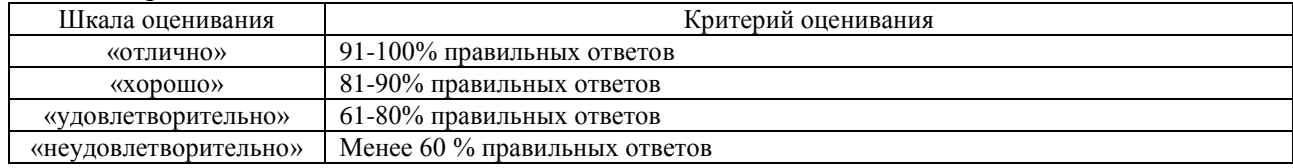

# Доклад

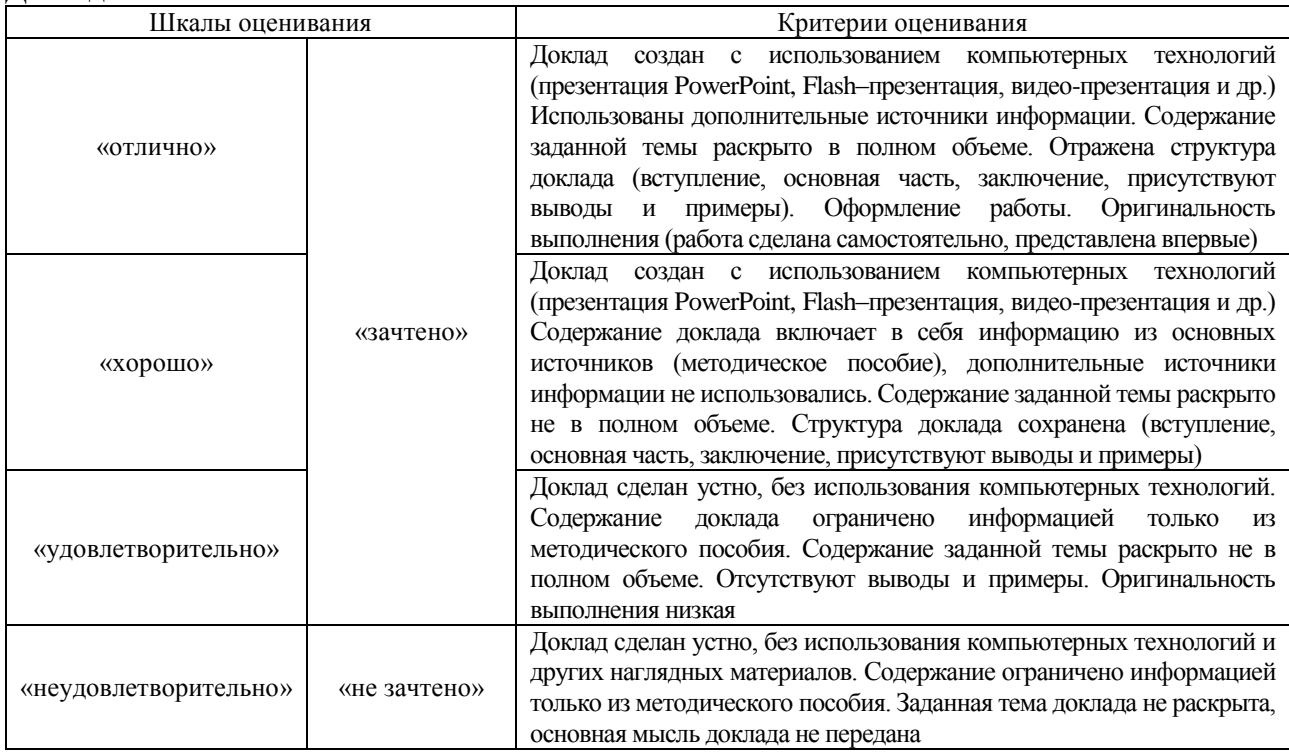

## Эссе

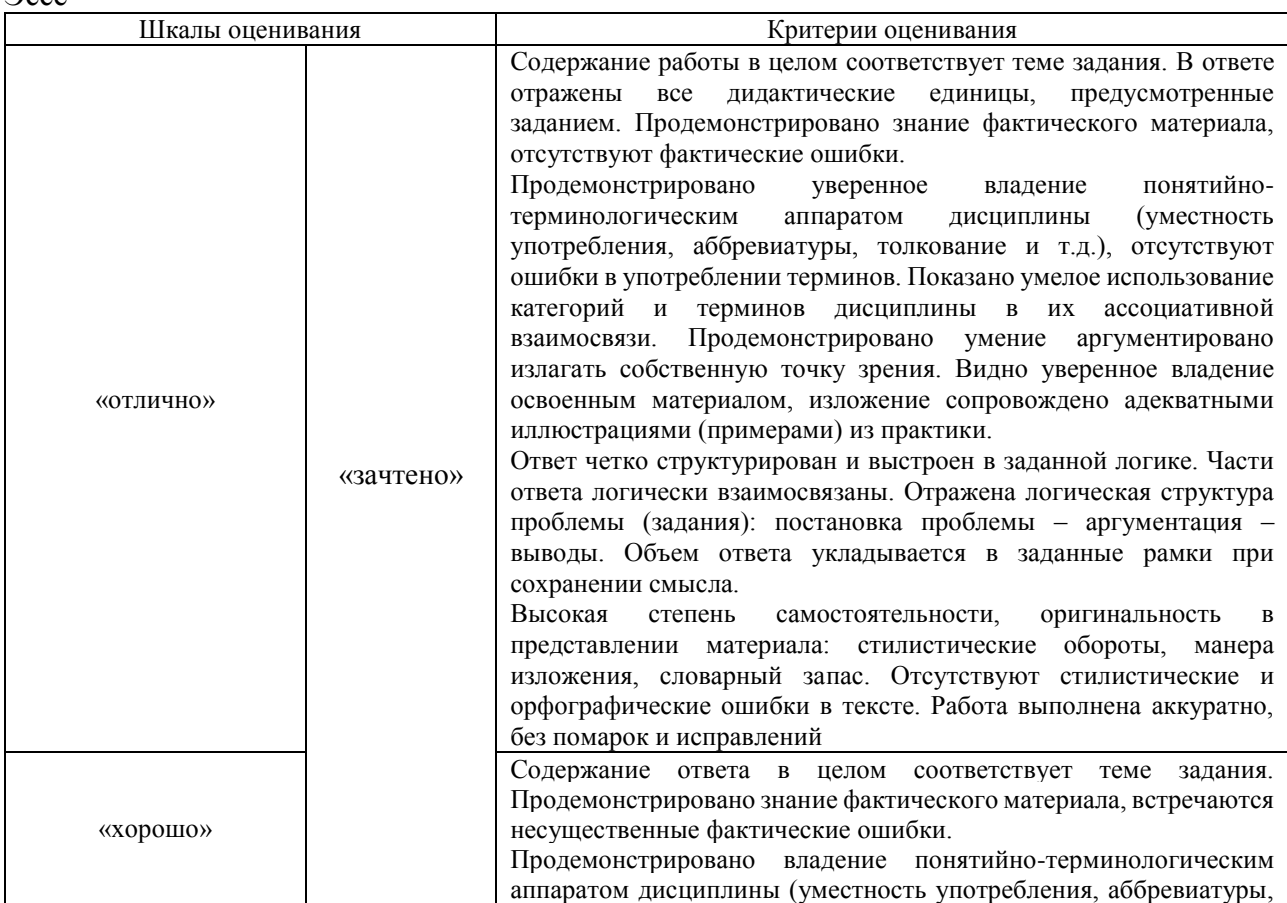

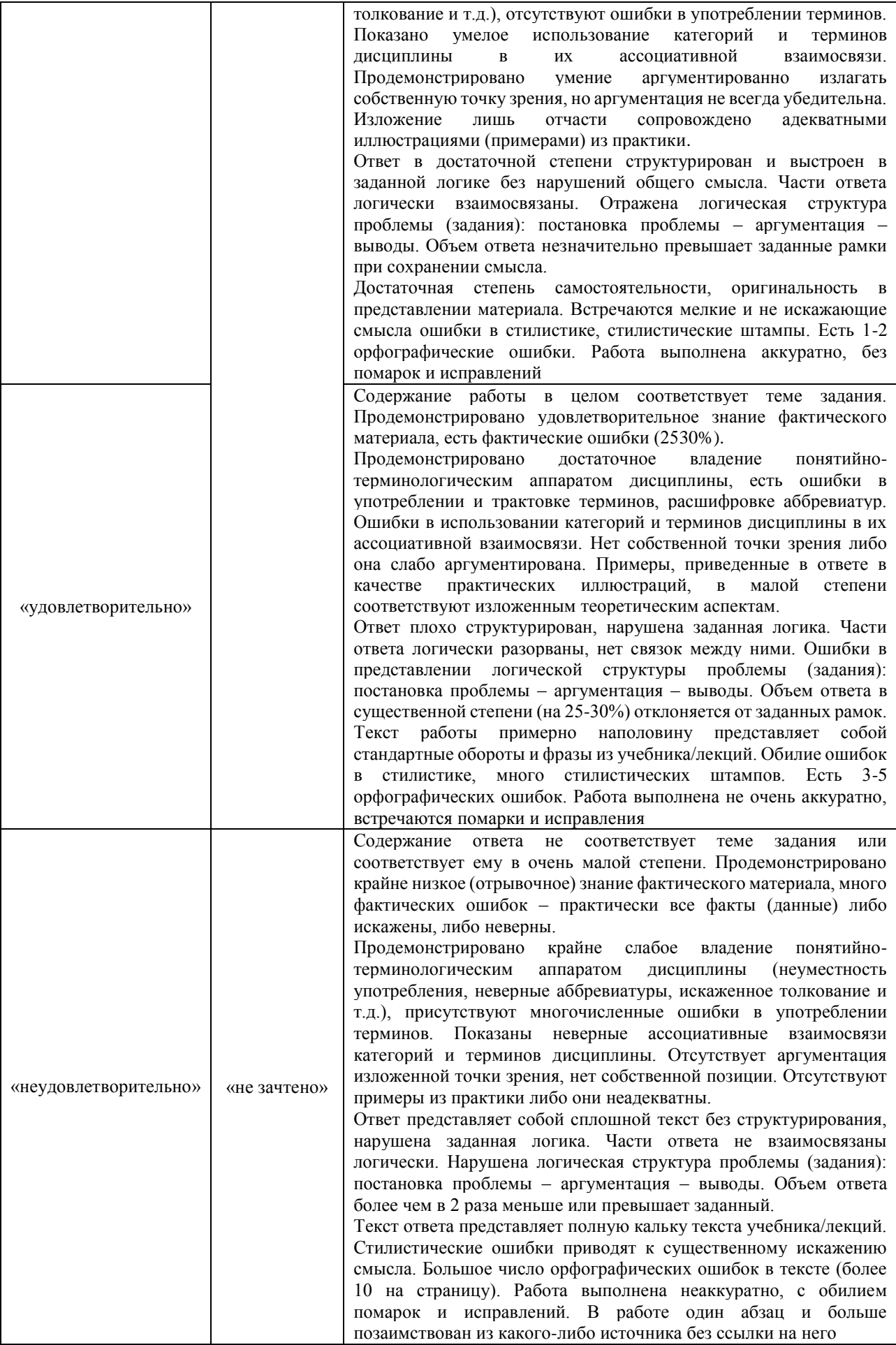

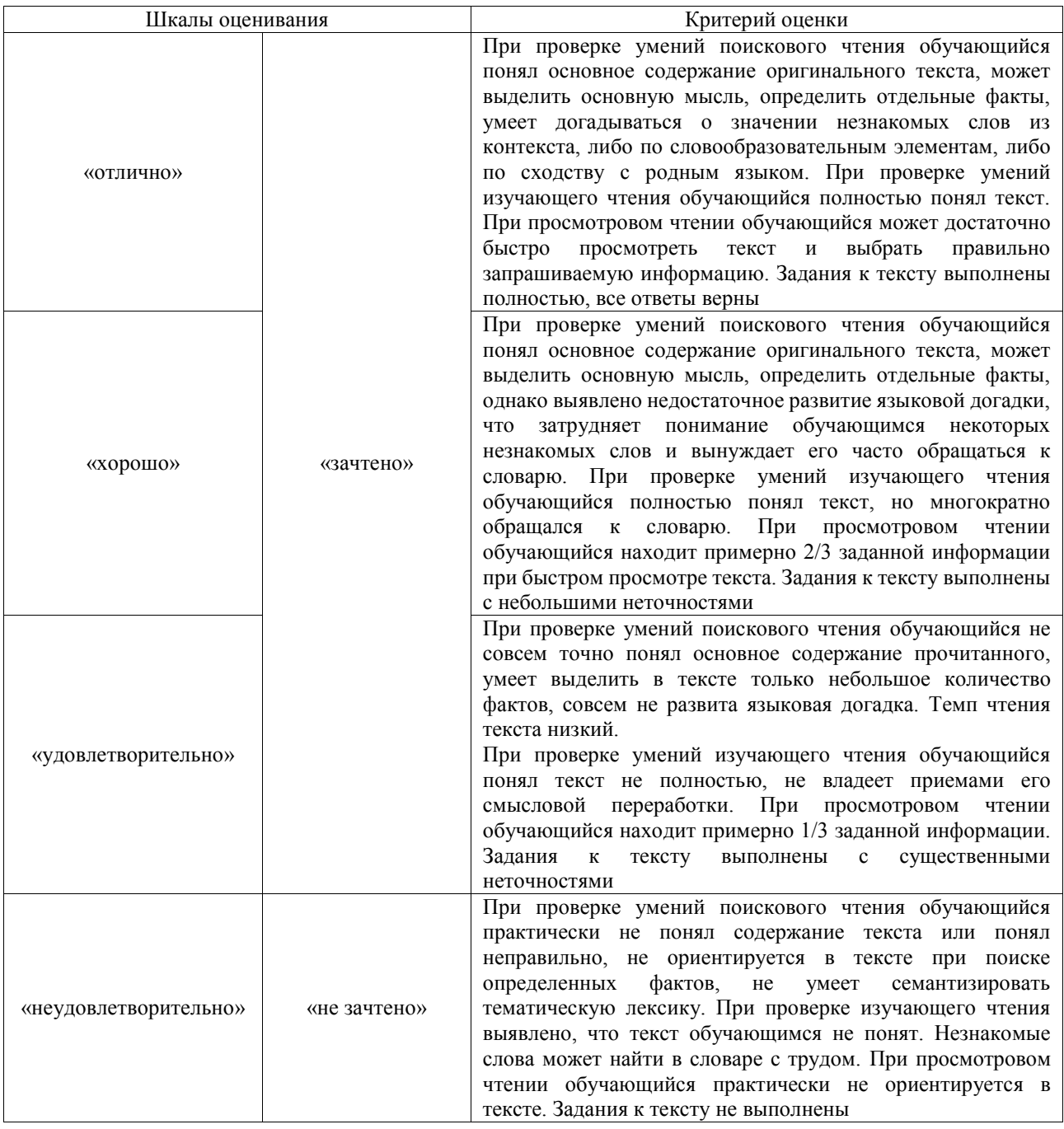

# Диалогическое высказывание

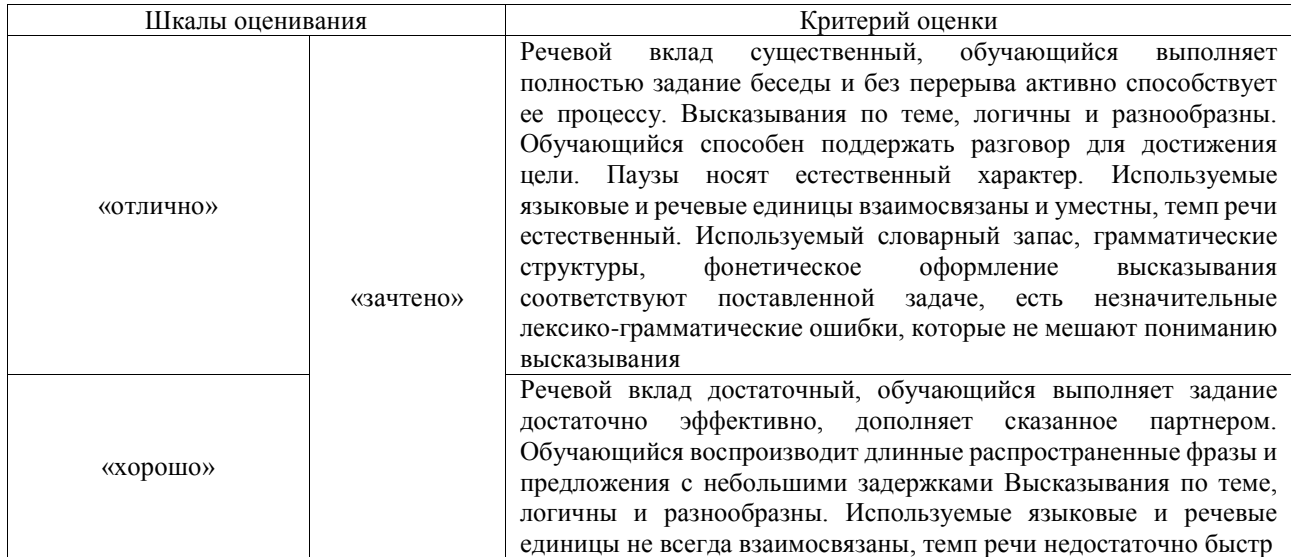

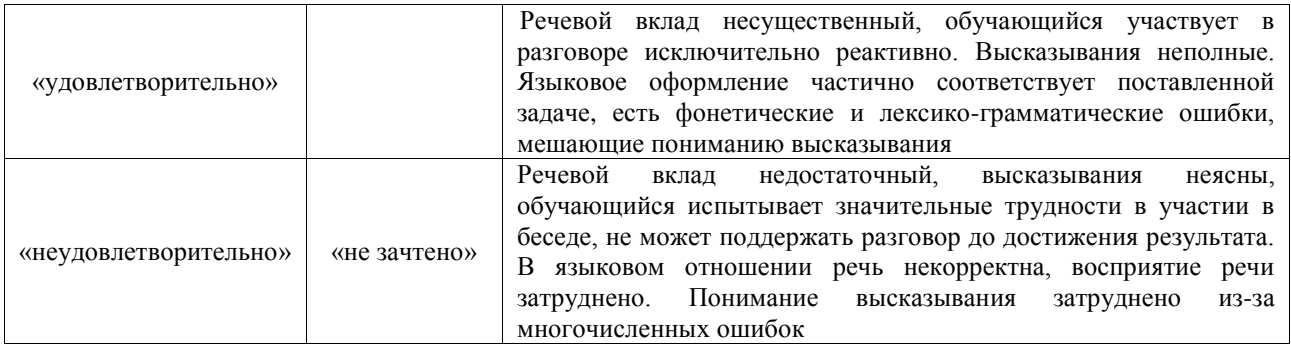

# Аудирование

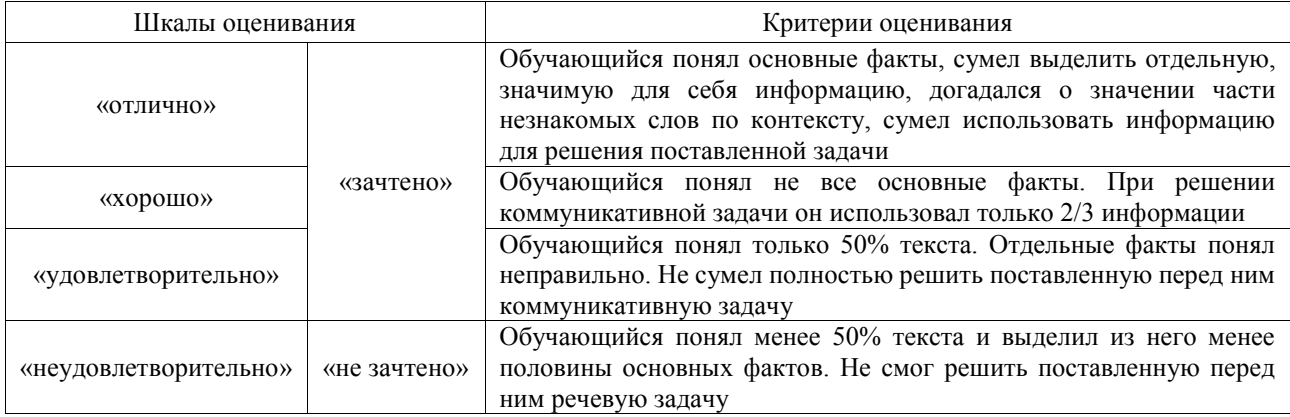

# Монологическое высказывание

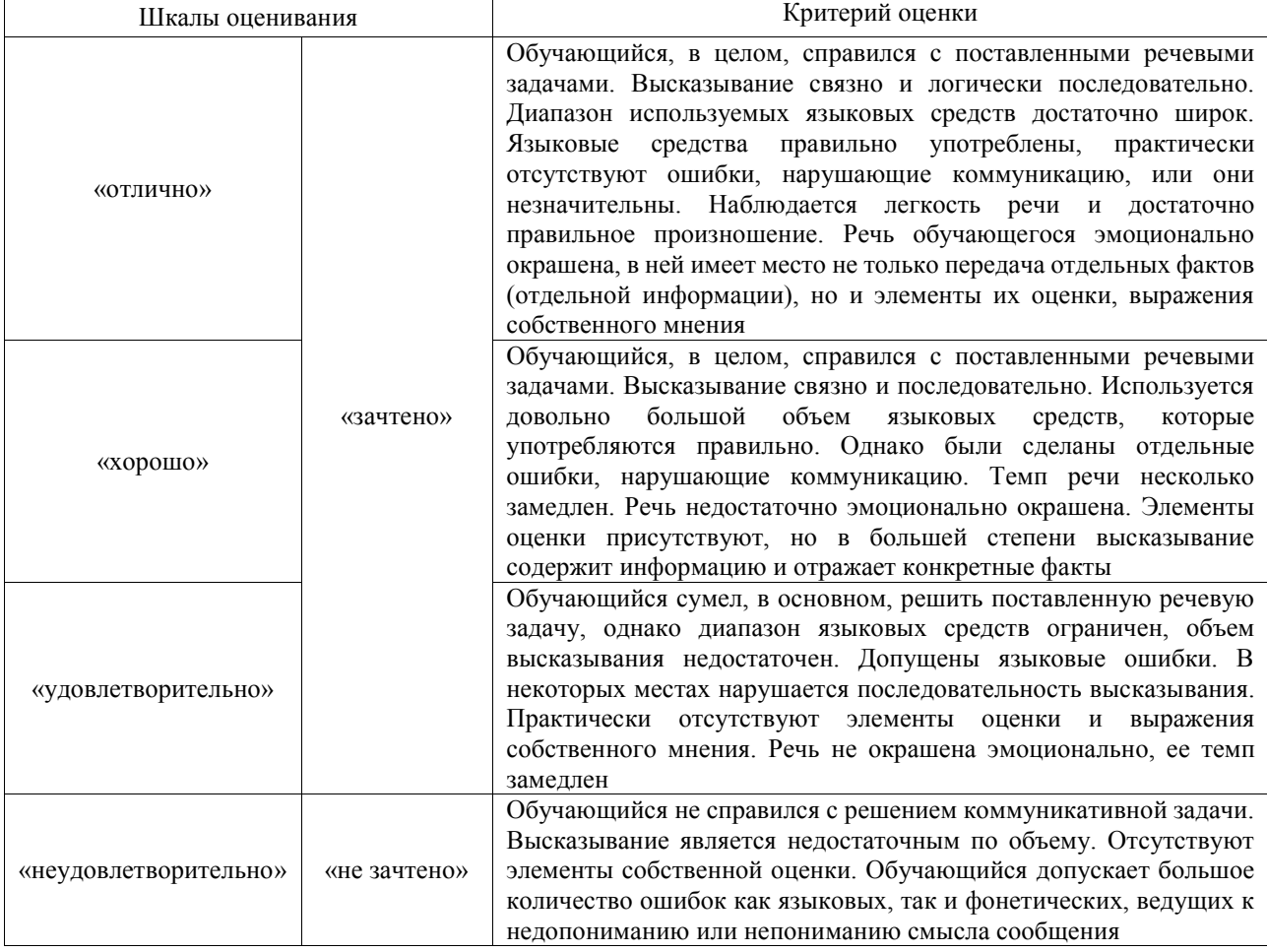

Резюме

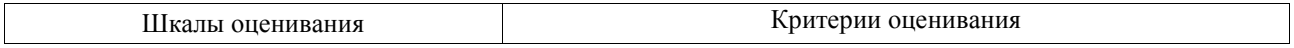

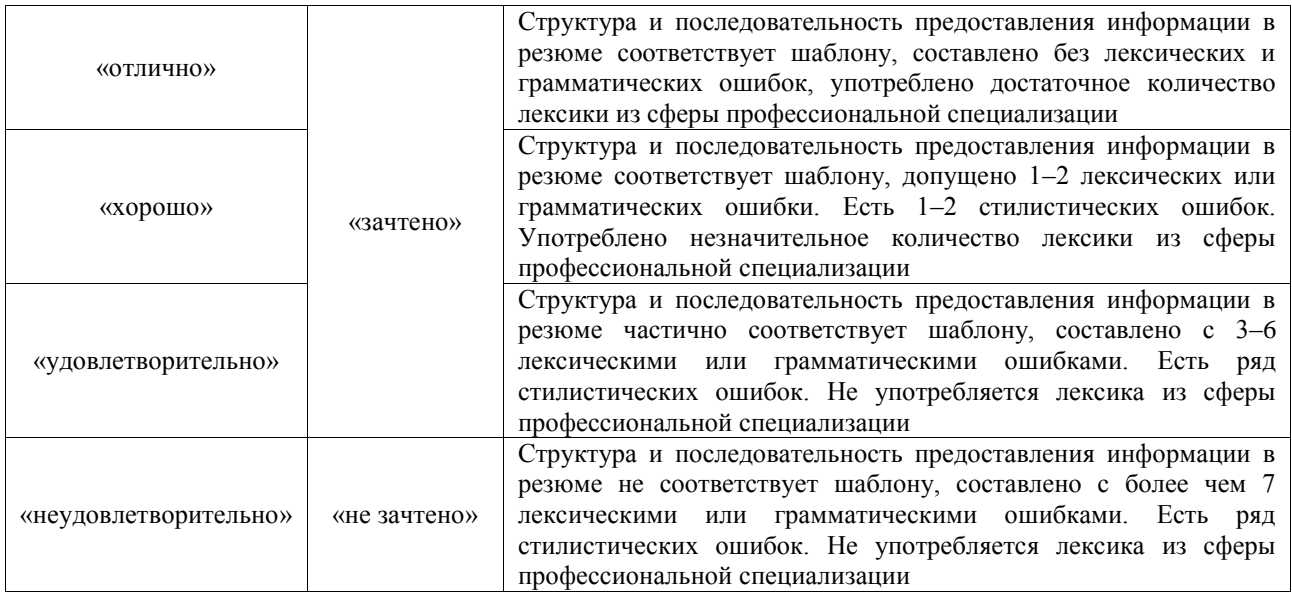

#### Диктант

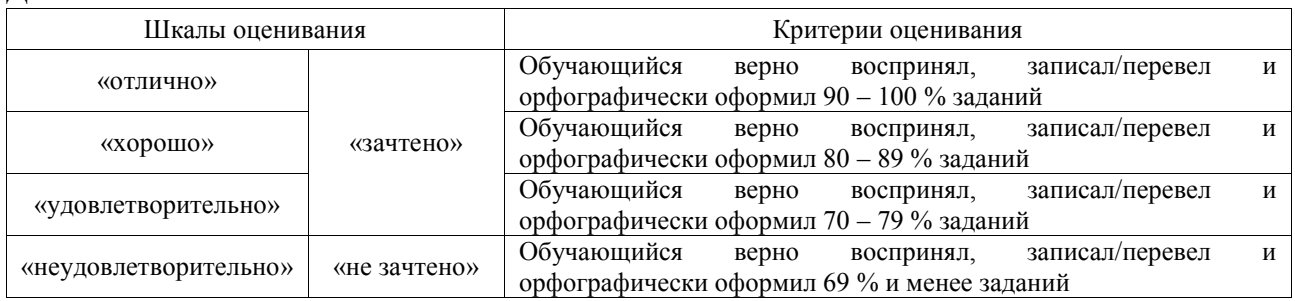

# **3. Типовые контрольные задания или иные материалы, необходимые для оценки знаний, умений, навыков и (или) опыта деятельности**

#### **3.1 Типовые контрольные задания для выполнения контрольных работ**

Контрольные варианты заданий выложены в электронной информационнообразовательной среде ИрГУПС, доступной обучающемуся через его личный кабинет.

Ниже приведен образец типовых вариантов заданий для выполнения контрольных работ.

#### Образец типового варианта контрольной работы

«Тема 9. Изобретения в области компьютерных технологий и программирования»

I. Перепишите следующие предложения, определите в них видовременные формы глаголов, предложения переведите.

- 1. They were analysing the results of their research from 3 till 5 o'clock yesterday.
- 2. Electronic machines work according to a programme.
- 3. Special signals will help enginemen to drive trains without accidents.
- 4. My friend will be working on his report till next month.
- 5. He graduated from the University last year.

II. Переведите данные предложения. Поставьте их в вопросительную форму, 1-е и 2-е предложения – в отрицательную форму.

- 1. Our plant was producing the new apparatus during two months last year.
- 2. The construction of Moscow–Petersburg line began in 1843.
- 3. Every year our railway transport carries nearly 4 billion tons of cargo.
- 4. Metro builders used some new methods of construction last year.
	- III. Образуйте степени сравнения от прилагательного good.

IV. Перепишите, подчеркните прилагательные в сравнительной и превосходной степени и переведите письменно следующий текст.

Computers have been around for a long time, but they've changed a lot over the years. There have been many inventions in the field of computer technology and programming that have made computers faster, smaller, and more powerful.

One of the most important inventions was the microprocessor. This is a small chip that contains all the parts of a computer on one piece of silicon. It made computers much smaller and more affordable, so more people could use them.

Another important invention was the graphical user interface, or GUI. This is the way we interact with computers using icons, menus, and windows. It made computers easier to use and more intuitive.

The internet is also a very important invention. It's a network of computers that allows us to communicate with each other and share information. We can send emails, chat with friends, and even shop online.

Programming languages are another important invention. They're the tools we use to tell computers what to do. There are many different programming languages, like Java, Python, and C++. Each one has its own strengths and weaknesses.

Finally, artificial intelligence is an exciting new field that's making computers even more powerful. It's the ability of computers to learn and make decisions like humans do. AI is used in many applications, from self-driving cars to speech recognition.

In conclusion, there have been many important inventions in the field of computer technology and programming. These inventions have made computers faster, smaller, and more powerful, and have given us new ways to interact with them. The future looks bright for this exciting field!

Образец типового варианта контрольной работы

«Тема 18. Интернет: история создания»

Задание 1. Поставьте глаголы в скобках в Present Perfect, Past Perfect или Future Perfect.

- 1. When we arrived at the cinema the film (begin).
- 2. I can't find my bag. I'm afraid I (lose) it.
- 3. By 2025 some countries (join) the European Community.

Задание 2. Present Perfect or Present Perfect Continuous? Выберите один из предложенных вариантов ответа.

- 1. Don't wait for David. He … just … . a) has been leaving b) has left.
- 2. My hands are very dirty. I … the car. a) have been repairing b) have repaired.
- 3. He can't give up smoking. He … for twenty years. a) has been smoking b) has smoked. Задание 3. Поставьте глаголы в скобках в Past Perfect или Past Perfect Continuous.
- 1. When I came out of the bank, I found that a thief (take) my car radio.
- 2. By the time I got home, they (eat) for two hours.
- 3. When we arrived at the hotel, we discovered that the hotel manager (reserve) the wrong room for us.

Задание 4. Прочитайте и переведите письменно текст. Выпишите не менее 5 терминов и профессиональных лексических единиц.

The internet is a very important thing that we use every day. It's a network of computers that are connected all around the world. The internet has been around for a long time, but it wasn't always like it is today.

In the past, the internet was very different. It was used mostly by scientists and researchers to share information. It was slow and not very easy to use. But in the 1990s, things started to change. The World Wide Web was invented, which made it much easier to find and share information on the internet.

Today, the internet is a very big part of our lives. We use it to do many things, like shopping, banking, and communicating with friends and family. We can also watch videos, listen to music, and play games online.

However, there are also some problems with the internet. Sometimes people use it to spread false information or to bully others. It's important to be careful when using the internet and to only share information that is true and kind.

In conclusion, the internet has come a long way from its early days. It's now an important part

of our daily lives, but we need to use it responsibly. Let's enjoy the benefits of the internet while also being mindful of its potential dangers.

# **3.2 Типовые контрольные задания для проведения лексико-грамматического тестирования**

Контрольные варианты заданий выложены в электронной информационнообразовательной среде ИрГУПС, доступной обучающемуся через его личный кабинет.

Ниже приведен образец типовых вариантов тестов по соответствующим темам.

Образец типового варианта лексико-терминологического тестирования «Тема 23. Виды деловых писем. Структура делового письма»

1. Выберите правильный ответ: Please, speak to … sister.

а) her b) she c) hers d) us

Правильный ответ: а)

2. Выберите правильный ответ:

I went shopping but I did not buy … .

a) something b) anything c) nothing d) everything

Правильный ответ: b)

3. Выберите правильный ответ:

My father … a new car last year.

a) buy b) buys c) bought d) has bought

Правильный ответ: с)

Выберите правильный ответ:

4. Lisa … to work on foot every day.

a) goes b) go c) has gone d) gone

Правильный ответ: a)

5. Выберите реплику, наиболее соответствующую ситуации общения:

I always do my homework.

a) So do I. b) Neither do I. c) Nor do I. d) Oh, really? I do. It doesn't take a long time. Правильный ответ: a)

6. Выберите реплику, наиболее соответствующую ситуации общения:

Excuse me, what time is it?

a) Hmm… It's late b) It's half past ten. c) For three hours. d) I'm afraid, you are wrong. Правильный ответ: b)

7. Установите соответствие между названиями частей служебной записки слева и примерами текста справа:

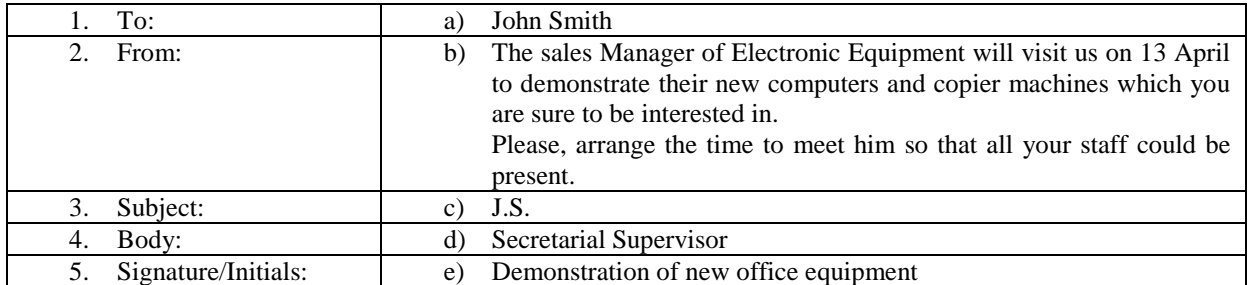

Правильный ответ: 1 -d), 2 -a), 3 -e), 4 -b), 5 -c)

8. Расположите части делового письма в правильном порядке:

- 1. 6, Oak Road, Liverpool, IC39 14PB 26 April 2007
- 2. Thank you for your letter. I am afraid that we have a problem with your order. Unfortunately, the manufacturers of the washing machines you wish to order have let us know that they cannot supply it until June. Would you prefer us to supply dishwashers, or would you rather wait until the washing machines are again available?
- 3. I look forward to hearing from you.

Yours sincerely, Victor Boyd, Sales Manager

- 4. John Wolf, Sales Manager, Washing machine Ltd, Berry Road Estate, Cambridge NU45 24FK.
- 5. Dear Mr. Wolf,

Правильный ответ: 1, 4, 5, 2, 3.

9. Расположите части делового письма в правильном порядке:

1. Dear Mr. Davis,

We have recently bought \$250,000 worth of automated material-handling equipment from your company. This equipment was purchased from you because of the fine reputation you have for quality and service to your customers. Producing goods to sell to others requires precise workmanship and extensive testing. You want the performance of the merchandise to satisfy your customer. There are times, however, when a small production or design error goes undetected.

2. Rusk Seed, Inc.

400 National High Way

Decatur, Illinois 62525

15 May

3. 2007John L., Davis, President,

Autocomp. Inc.

8100 South Jackson Street

Detroit, MI 48220

4. We look forward to doing business with your company in the future.

Sincerely yours,

Thomas Boil,

Plant Manager

Правильный ответ: 2, 3, 1, 4.

10. Напишите дату на английском языке согласно американскому варианту английского языка: 9 сентября, 2023

Правильный ответ: September 9, 2023

11. Напишите дату на английском языке согласно британскому варианту английского языка: 29 ноября 2020

Правильный ответ: The 29th of November 2020

12. Переведите выражение, используемое в деловой переписке: Всем заинтересованным лицам Правильный ответ: To whom it may concern

13. Переведите выражение, используемое в деловой переписке: В связи с вашим письмом от 15 июня я…

Правильный ответ: With reference to your letter of 15 June, I...

14. Переведите выражение, используемое в деловой переписке:

Благодарю за ваше письмо от 6 мая с целью уточнения информации о...

Правильный ответ: Thank you for your letter of 6 May inquiring about...

15. Переведите выражение, используемое в деловой переписке: Если вам потребуется больше информации, пожалуйста, дайте мне/нам знать.

Правильный ответ: If you require more information, please let me/us know.

16. Переведите выражение, используемое в деловой переписке: Once again, I/we apologize for any inconvenience.

Правильный ответ: Еще раз я/мы приносим извинения за любые причиненные неудобства.

17. Переведите выражение, используемое в деловой переписке: Please contact me as soon as possible. Правильный ответ: Пожалуйста, свяжитесь со мной как можно скорее.

18. Переведите выражение, используемое в деловой переписке: I would be grateful if you could… Правильный ответ: Я был бы благодарен, если бы вы могли…

# **3.3 Типовые контрольные темы для написания докладов**

Контрольные варианты заданий выложены в электронной информационнообразовательной среде ИрГУПС, доступной обучающемуся через его личный кабинет.

Ниже приведен образец типовых вариантов тем для написания докладов.

# Образец тем докладов

## «Тема 6. Университеты Европы и США»

- 1. University of Oxford
- 2. University of Cambridge
- 3. Imperial College London
- 4. London School of Economics
- 5. University of Edinburgh
- 6. King's College London
- 7. Technical University of Munich
- 8. Sorbonne University
- 9. Stanford University
- 10. Massachusetts Institute of Technology
- 11. Harvard University
- 12. Yale University

## Образец тем докладов

«Тема 9. Изобретения в области компьютерных технологий и программирования» Подготовьте доклад, выбрав одну из тем:

- 1. Первый компьютер: «Машина различий» (1821 г.)
- 2. Первый компьютер общего назначения: «Аналитическая машина» (1834 г.)
- 3. Компьютерная программа: алгоритм для вычислений числа Бернулли (1841 1842 г.)
- 4. Компьютер: Z3 Конрада Цузе (1941г.)
- 5. Электронно-вычислительная машина: Компьютер Атанасова-Берри (Atanasoff-Berry Computer, ABC, 1942 г.)
	- 6. Первая программируемая электронно-вычислительная машина: «Колосс» (1943 г.)
	- 7. Программируемая электронно-вычислительная машина общего назначения: ENIAC

 $(1946 r.)$ 

- 8. Первый трекбол (1946/1952 г.)
- 9. Ассемблер: «Начальные команды» на EDSAC (1949 г.)
- 10. Первая компьютерная мышь (1964 г.)
- 11. Первый сенсорный экран (1965 г.)
- 12. Искусственный интеллект.
- 13. Языки программирования: история и современность.

#### Образец тем докладов

## «Тема 14. Ученые в области компьютерных технологий»

Подготовьте доклад, выбрав одну из тем:

- 1. Ада Лавлейс.
- 2. Ларри Пейдж и Сергей Брин.
- 3. Марк Цукерберг.
- 4. Маргарет Хифилд Гамильтон.
- 5. Билл Гейтс.
- 6. Алан Тьюринг.
- 7. Стив Джобс.

#### Образец тем докладов

«Тема 18. Всемирная сеть Интернет: история и современность» Подготовьте доклад, выбрав одну из тем:

- 1. My favourite website and why I like it.
- 2. How the internet helps me learn new things.
- 3. The funniest thing that happened to me while using the internet.
- 4. How the internet makes my life easier.
- 5. My dream website and how it would change the world.
- 6. The internet has revolutionized the way we live our lives.
- 7. The internet is a great source of information, but not all information is true.

#### Образец тем докладов

«Тема 21. Информационные системы. Структура и классификация информационных систем» Подготовьте доклад, выбрав одну из тем:

1. My favourite way to use information systems.

2. How I organize my information using technology.

3. The most interesting thing I learned about information systems.

4. How information systems help me with my education.

5. Information systems are essential for businesses to succeed.

6. Different types of information systems.

7. The use of information systems has changed the way we work.

#### **3.4 Типовые контрольные задания для написания эссе**

Контрольные варианты заданий выложены в электронной информационнообразовательной среде ИрГУПС, доступной обучающемуся через его личный кабинет.

Ниже приведен образец типовых вариантов заданий для написания эссе.

Образец заданий для написания эссе

«Тема 3. Российская Федерация. Иркутск»

Напишите эссе по одной из предложенных тем:

- 1. My favourite place in Irkutsk and why I love it.
- 2. The most interesting thing I learned about the history of Irkutsk.
- 3. My favourite Russian food and where I like to eat it in Irkutsk.
- 4. My best memory of a winter day in Irkutsk.

5. How I celebrate New Year's Eve in Irkutsk.

6. Irkutsk is one of the most beautiful cities in Russia. What do you think?

7. Irkutsk has a rich history and culture. What do you know about it?

8. Lake Baikal is located near Irkutsk. Do you think it is important to protect this natural wonder? Пример эссе:

My favourite place in Irkutsk is the Angara River. It's a very beautiful river that flows through the city. I love it because it's so peaceful and calm. When I'm there, I feel relaxed and happy.

I like to go for walks along the riverbank. There are many trees and flowers growing there, and sometimes I see birds and other animals. It's a great place to take photos too.

In the summer, I like to swim in the river. The water is cold, but it feels refreshing on a hot day. Sometimes I see people fishing in the river too.

In the winter, the river freezes over and you can walk on the ice. It's very cold outside, but it's fun to skate or play ice hockey on the river. Sometimes there are festivals on the ice with music and food stalls.

Overall, the Angara River is my favourite place in Irkutsk because it's beautiful, peaceful, and has lots of things to do. If you ever visit Irkutsk, make sure to check out the Angara River!

**3.5 Типовые контрольные задания для проведения тестирования**

Фонд тестовых заданий по дисциплине содержит тестовые задания, распределенные по разделам и темам, с указанием их количества и типа.

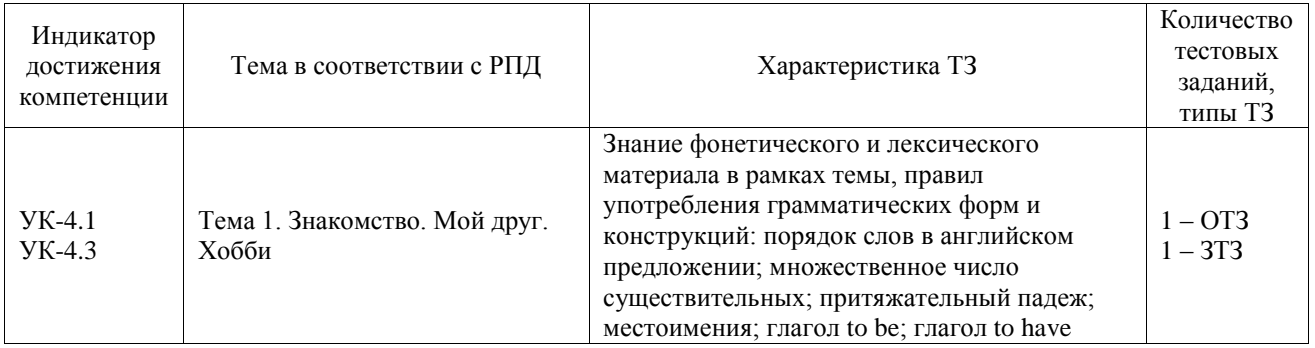

#### Структура фонда тестовых заданий по дисциплине

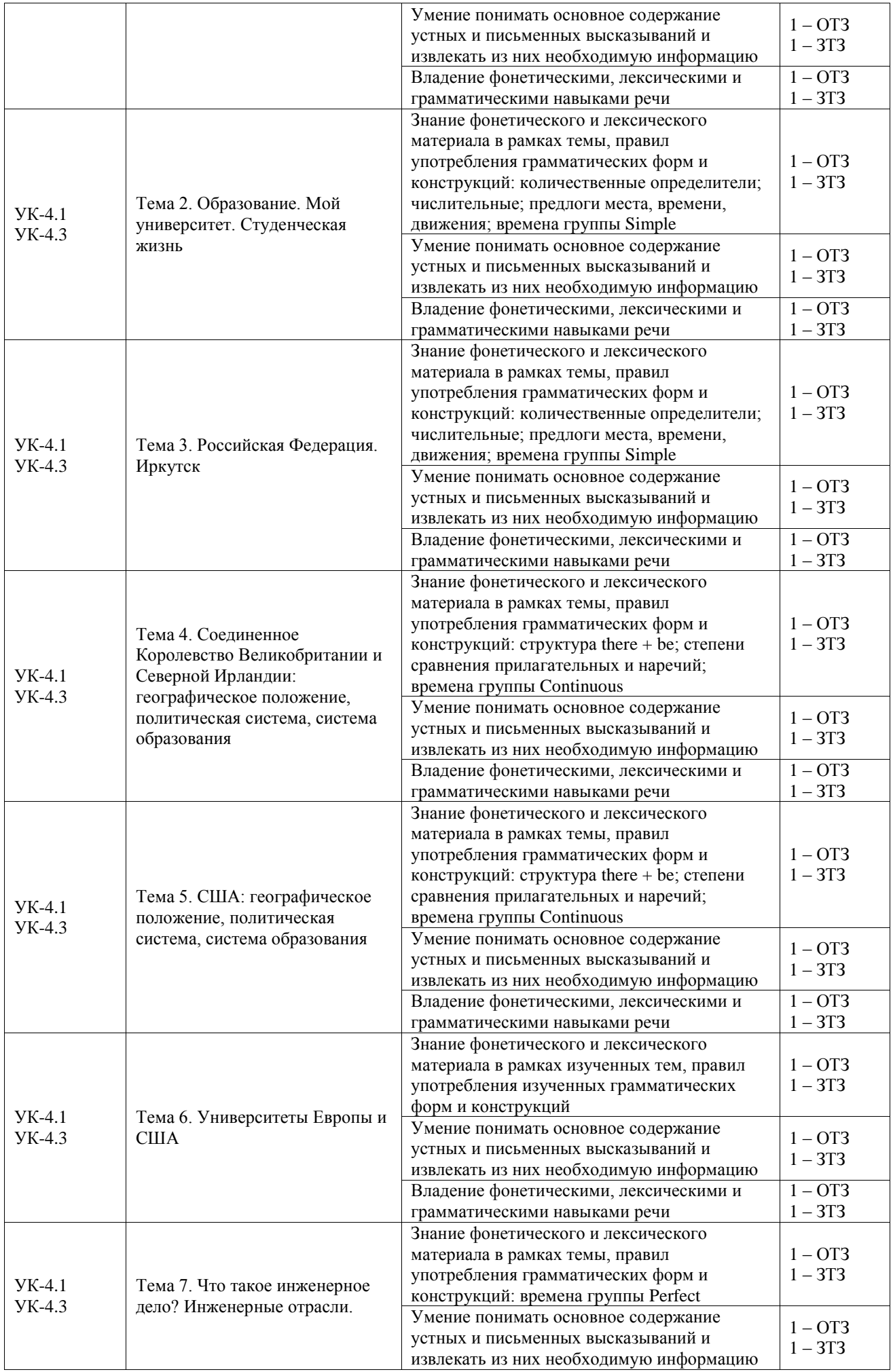

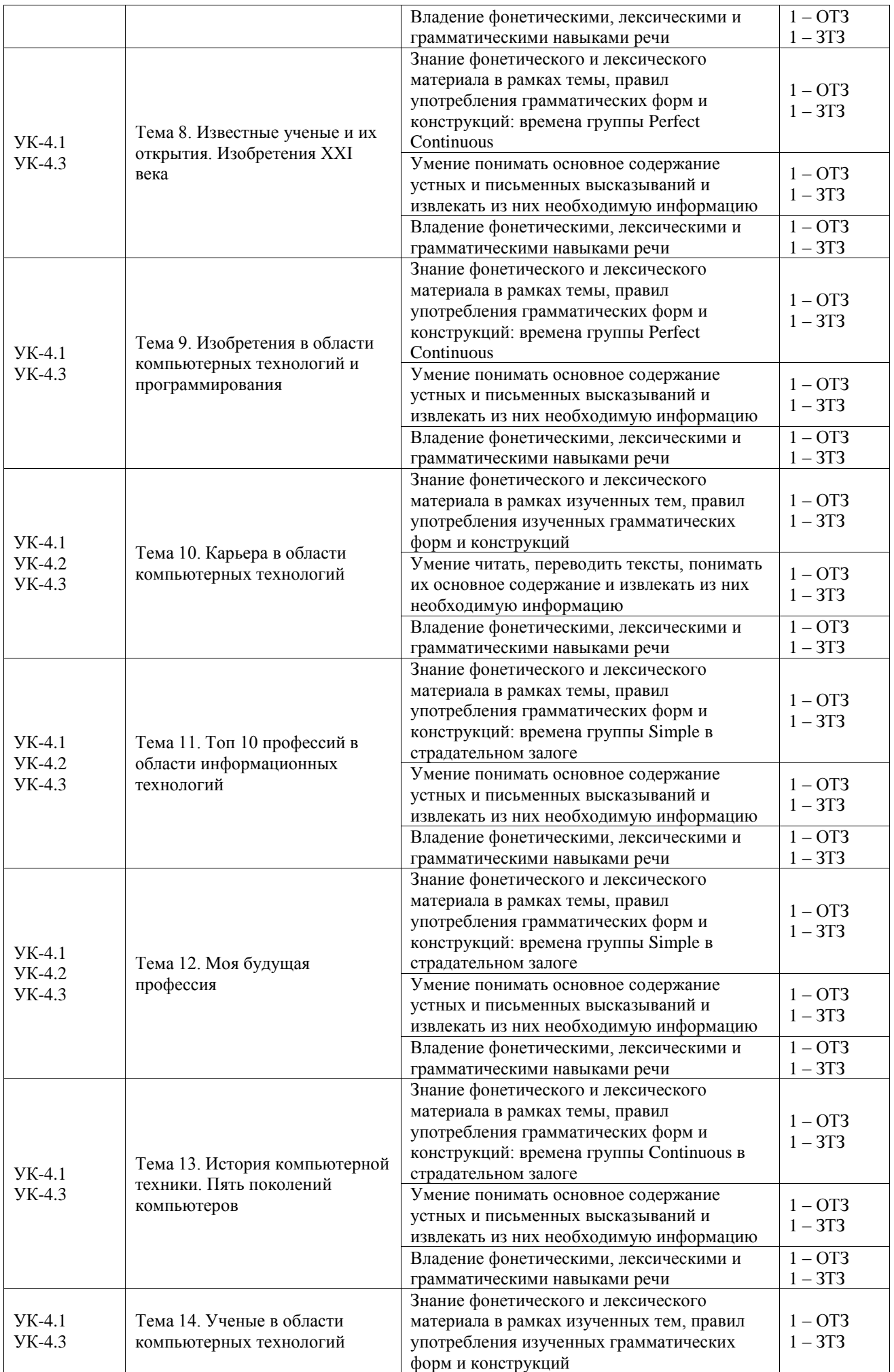

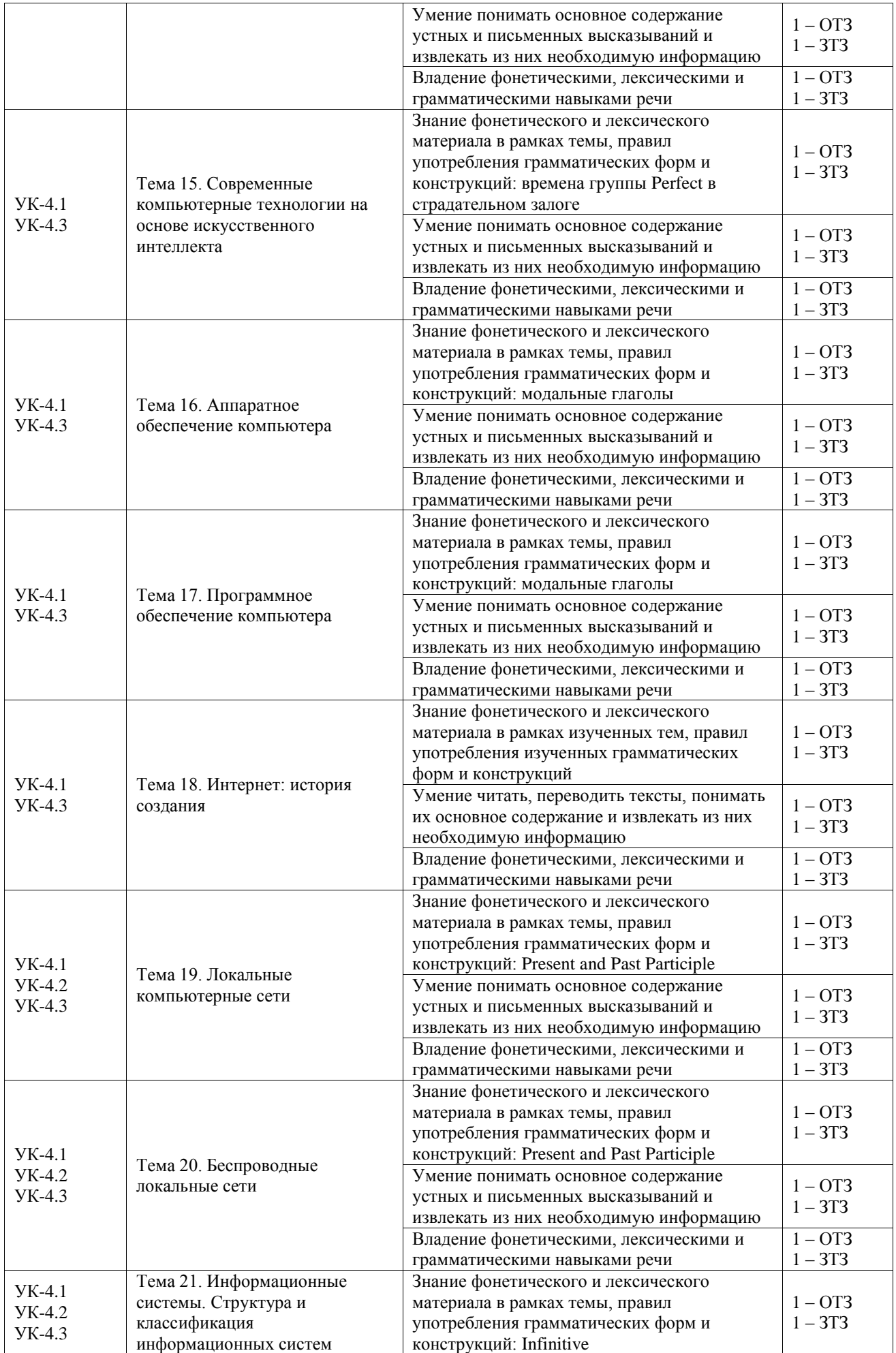

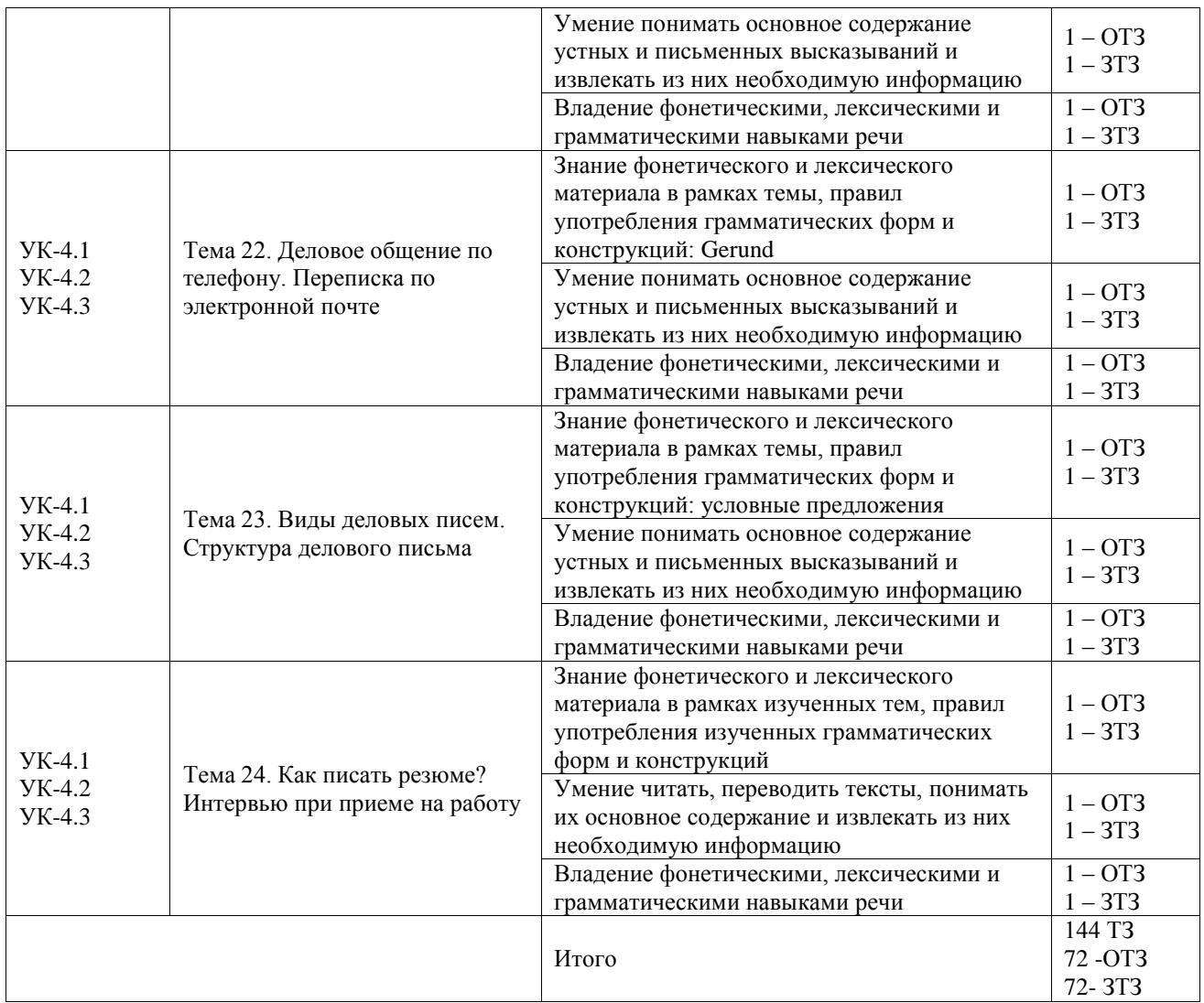

Полный комплект ФТЗ хранится в электронной информационно-образовательной среде ИрГУПС и обучающийся имеет возможность ознакомиться с демонстрационным вариантом ФТЗ.

Ниже приведен образец типового варианта итогового теста, предусмотренного рабочей программой дисциплины.

## Тест

## Вариант 1.

1. Выберите один или несколько ответов. Выберите слово со звуком [ei]

- a) fast
- b) part
- c) bat

d) fate

Правильный ответ: d)

2. Выберите правильный вариант ответа. Артикли: Simon lives far from the university. It takes him … hour to get to it in rush hours.

a) a

- b) an
- c) the
- d) –

Правильный ответ: b)

3. Выберите правильный вариант ответа. Глагол to be: I … afraid of dogs.

- a) don't
- b) am not
- c) didn't

d) weren't

Правильный ответ: b)

4. Выберите правильный вариант ответа. Глагол to have: Julia wants to go to the concert but she … a ticket.

- a) didn't have got
- b) don't have got
- c) hasn't got
- d) doesn't have got
- Правильный ответ: c)

5. Выберите правильный вариант ответа. Конструкция there is/are: There … any good hotels in this town.

- a) aren't
- b) is
- c) no
- d) isn't
- Правильный ответ: a)

6. Выберите правильный вариант ответа. Местоимения: Have you done … homework?

- a) your
- b) yours
- c) mine
- d) theirs
- Правильный ответ: a)

7. Выберите правильный вариант ответа. Количественные определители: She's very thin because she eats very …

- a) much
- b) a little
- c) few
- d) little
- Правильный ответ: d)

8. Выберите правильный вариант ответа. Видо-временные формы глагола: Istarted work at 9:00 and finished at 4.30. At 2.30 I …

- a) worked
- b) am working
- c) was working
- d) have worked

Правильный ответ: c)

9. Установите правильное соответствие. Слово (выражение) – перевод:

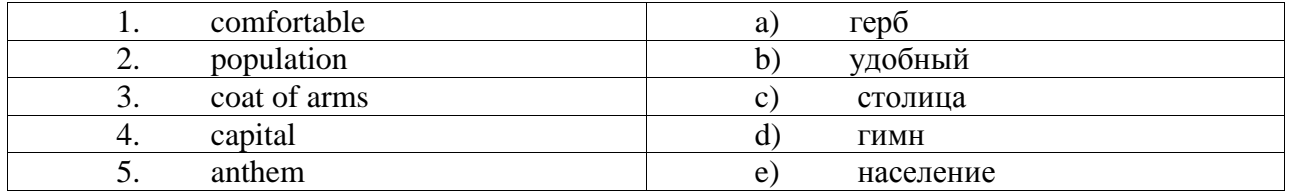

Правильный ответ: 1. - b); 2. - e); 3. - a ); 4. - c); 5. - d).

10. Заполните пропуск в предложении. Составьте разделительный вопрос.

It's a lovely place. You haven't been there before, \_\_\_\_\_ ?

Правильный ответ: have you?

11. Заполните пропуск в предложении. Сравнительная степень прилагательных и наречий: London is \_\_\_\_\_ (big) than Leeds.

Правильный ответ: bigger

12. Заполните пропуск в предложении. Местоимения: Michael is the best student in the class. \_\_\_\_\_ marks are always excellent.

Правильный ответ: His

13. Переведите предложение: Мой сосед – студент университета.

Правильный ответ: My neighbor is a university student.

14. Переведите предложение: Он высокий, хорошо сложенный, с длинными светлыми волосами и бородой.

Правильный ответ: He is tall, well built, with long blond hair and a beard.

15. Заполните пропуск в предложении. Сравнительная степень прилагательных и наречий:

Marriott is  $\qquad \qquad .$  (expensive) hotel in the city

Правильный ответ: the most expensive

16. Заполните пропуск в предложении. Сравнительная степень прилагательных и наречий:

Excuse me, where's \_\_\_\_\_\_ (near) pharmacy?

Правильный ответ: the nearest

17. Заполните пропуск в предложении. Разделительный вопрос: None of the printers are working,  $\overline{?}$ 

Правильный ответ: are they?

18. Переведите предложение: Пекин – столица Китая.

Правильный ответ: Beijing is the capital of China.

## **3.6 Типовые контрольные задания репродуктивного уровня к текстам**

Контрольные варианты заданий выложены в электронной информационнообразовательной среде ИрГУПС, доступной обучающемуся через его личный кабинет.

Ниже приведен образец типовых вариантов заданий репродуктивного уровня к текстам. Образец задания репродуктивного уровня к тексту

«Тема 4. Соединенное Королевство Великобритании и Северной Ирландии: географическое положение, политическая система, система образования»

1. Прочитайте текст и выполните задание:

#### **Tea**

Everybody knows that Britain is a tea-drinking nation. Tea is more than just a drink to the British – it is a way of life. Many people drink it first with breakfast, then mid-morning, with lunch, at tea-time (around 5 o'clock), with dinner and finally just before bed. As a nation, they go through 185 million cups per day! No less than 77% of British people are regular tea drinkers; they drink more than twice as much tea as coffee.

A legend says that tea was discovered in China in the third millennium BC. When a Chinese Emperor was having breakfast in his garden, a tea leaf fell into his cup with hot water. The water became coloured and the Emperor was delighted with the taste of the new drink. To Britain, tea came much later. It happened in the 17th century, when the British ships landed on the shore of China and came back with a load of tea.

Tea drinking became fashionable in England after Charles II married the Portuguese princess Catherine of Braganza. She adored tea and introduced it to the royal court. Just as people today will copy celebrities, people in the 17th and 18th centuries copied the royal family. Tea drinking spread like wildfire, starting first among the nobles and then spreading to wealthy businessmen who liked to sit down for a nice "cuppa" in coffee houses. Tea was an expensive product. It was only for the rich and often kept under lock and key.

In the 17th century the British really had two daily meals – breakfast and dinner. Dinner was the heaviest meal of the day, and was usually served in the afternoon. The custom of eating a regular "afternoon tea" began during the 1700's, as people began serving dinner later and later in the evening. For the aristocracy, or at least for the Duchess Anna Maria of Bedford, 6 hours between meals was simply too long. She began to ask for a cup of tea and light snacks to be served around 5 p.m., and then began to invite guests to join her. The custom of "afternoon tea" was born, and it spread among the upper classes and then among the workers, for whom this late afternoon meal became the main of the day. The first tea shop for ladies was opened by Thomas Twining in 1717 and slowly tea shops began to appear throughout England.

For centuries now, tea has been the national drink of Great Britain. Tea has so thoroughly integrated itself into British culture that during World War II the government was seriously afraid that the country's morale could suffer from the lack of tea and made a special decision to ration it.

Tea has worked its way into language too. Nowadays people have tea breaks at work, even if they

drink coffee or cola. Many people call the main evening meal tea, even if they drink beer with it. When there is a lot of trouble about something very unimportant, it is called a storm in a tea cup. When someone is upset or depressed, people say they need tea and sympathy. In fact, tea is the best treatment for all sorts of problems and troubles.

# **Are the sentences true (T) or false (F)?**

1. In Britain coffee is more popular than tea. Правильный ответ: T

2. In the  $17<sup>th</sup>$  century a Chinese Emperor sent tea to the British royal family as a present. Правильный ответ: F

3. The "afternoon tea" tradition was started by a woman. Правильный ответ: T

4. During World War II the British government prohibited drinking tea. Правильный ответ: F

5. Tea has influenced the English vocabulary. Правильный ответ: T

# Образец задания репродуктивного уровня к тексту

«Тема 5. США: географическое положение, политическая система, система образования» Прочитайте текст и выполните задание:

## **The Statue of Liberty**

One of the most famous statues in the world stands on an island in New York Harbor. This statue is, of course, the Statue of Liberty. The Statue of Liberty is a woman who holds a torch up high. She symbolizes a welcome to a land of freedom. Visitors can go inside the statue. The statue is so large that as many as twelve people can stand inside the torch. Many more people can stand in other parts of the statue. The statue weighs 225 tons and is 301 feet tall.

The Statue of Liberty was put up in 1886. It was a gift to the United States from the people of France. Over the years France and the United States had a special relationship. In 1776 France helped the American colonies gain independence from England. The French wanted to do something special for the U.S. 100th birthday.

Many people contributed in some way. The French people gave money for the statue. Americans designed and built the pedestal for the statue to stand on. The American people raised money to pay for the pedestal. The French engineer Alexander Eiffel, who was famous for his Eiffel Tower in Paris, figured out how to make the heavy statue stand.

# **1. Выберите правильный ответ на вопрос: «Why did France decide to make such a gift to the United States?»**

A. the French collected a lot of money to make them a gift.

B. Because the French loved Americans.

C. Because the French wanted to congratulate the USA on its anniversary.

D. Because the Americans asked the French to give them a woman.

# **2. Выберите правильный ответ на вопрос: «What can people do with the Statue of Liberty?»**

A. People can visit it as a place of interest.

B. People can hold a torch together with the woman.

C. People can stand in all parts of the statue.

D. People can design and build the pedestal for the statue.

# **3. Выберите правильный ответ на вопрос: «What was Alexander Eiffel's contribution to the installation of the Statue of Liberty?»**

A. He collected money for the statue.

B. He designed the statue.

C. He calculated the way for the statue to stand vertically.

D. He designed and built the pedestal for the statue to stand on.

# **4. Выберите правильный ответ на вопрос: «Why can many people visit the statue at the same time?»**

- A. Because it is huge.
- B. Because it weighs a lot.
- C. Because it is very high.
- D. Because it has got a torch.

# **5. Расположите предложения в правильной последовательности.**

1. The statue is very large, so many people can stand inside the statue.

2. The French decided to do something special for the 100th birthday of their friend country.

3. One of the well-known monuments in the world can be found on an island in New York Harbor.

4. The Statue of Liberty was given to the United States as a present at the end of the 19th century.

5. A lot of French and American people took part in creation and installation of the statue.

6. This statue is a woman who holds a torch up high, it's called the Statue of Liberty and it is a symbol of freedom.

7. The Statue is very heavy and tall.

Правильный ответ: 1. С; 2. А; 3. С; 4. A; 5. – 3, 6, 1, 7, 4, 2, 5.

#### Образец задания репродуктивного уровня к тексту

«Тема 8. Известные ученые и их открытия. Изобретения XXI века»

1. Прочитайте текст и выполните задание:

#### **Nikola Tesla**

Nikola Tesla was a famous inventor who lived a long time ago. He was born in 1856 in Croatia. He was very smart and had many ideas for inventions. He is famous for inventing the alternating current (AC) electricity system, which is used all over the world today.

Tesla moved to America when he was older and worked with another famous inventor, Thomas Edison. They didn't always get along because they had different ideas about electricity. Tesla believed that AC electricity was better than DC electricity, which Edison preferred.

Tesla also invented many other things, such as the Tesla coil, which can create high voltage electricity. He also had ideas for wireless communication, which is similar to how we use phones and computers today.

Despite his many inventions, Tesla wasn't always successful in business. He often struggled to get funding for his projects and some of his ideas were too advanced for the technology of his time. However, he never gave up on his dreams and continued to work on new ideas until he died in 1943.

Today, many people still remember Nikola Tesla and his contributions to science and technology. His legacy lives on through the many inventions he created and the impact he had on the world.

Установите истинность или ложность следующих утверждений:

1. Nikola Tesla was born in America.

- 2. Tesla is famous for inventing the direct current (DC) electricity system.
- 3. Thomas Edison and Tesla had different ideas about electricity.
- 4. Tesla believed that DC electricity was better than AC electricity.
- 5. Tesla invented the Tesla coil, which can create low voltage electricity.
- 6. Tesla's ideas for wireless communication are not used today.

7. Tesla was always successful in business.

8. Tesla's ideas were too advanced for the technology of his time.

9. Tesla stopped working on new ideas before he died.

10. Tesla's legacy lives on through the many inventions he created. Правильные ответы:

1. False (He was born in Croatia.)

2. False (He is famous for inventing the alternating current (AC) electricity system.)

3. True

4. False (He believed that AC electricity was better than DC electricity.)

5. False (It can create high voltage electricity.)

6. False (It is similar to how we use phones and computers today.)

7. False (He often struggled to get funding for his projects.)

8. True

9. False (He continued to work on new ideas until he died in 1943.) 10. True

> Образец задания репродуктивного уровня к тексту «Тема 10. Карьера в области компьютерных технологий»

**Career in Computer Technology**

Computer technology is a popular career choice for many people. It involves working with computers and technology to solve problems and create new things. There are many different jobs in computer technology, such as software developer, computer programmer, or IT specialist.

To start a career in computer technology, you will need to have some skills and knowledge. You should be good at problem-solving, logical thinking, and have an interest in technology. You can learn these skills by taking courses or getting a degree in computer science or related fields.

Once you have the necessary skills, you can start looking for job opportunities. You can apply for jobs online or through recruitment agencies. You may also want to attend job fairs or networking events to meet potential employers.

In your job, you will work with different types of technology, such as programming languages, databases, and operating systems. You will use these tools to develop software applications, design websites, or manage computer networks.

A career in computer technology can be very rewarding. You can earn a good salary and have opportunities for growth and advancement. You can also work in different industries, such as healthcare, finance, or entertainment.

In conclusion, if you are interested in technology and problem-solving, a career in computer technology may be a good choice for you. With the right skills and knowledge, you can find job opportunities and build a successful career in this field.

Ответьте на вопросы:

- 1. What is computer technology?
- A. A popular career choice for many people.
- B. A type of software application.
- C. A tool used to design websites.
- D. A type of database.
- 2. What skills and knowledge do you need to start a career in computer technology?
- A. Good communication skills and an interest in technology.
- B. Logical thinking and an interest in technology.
- C. Good problem-solving skills and a degree in computer science.
- D. Good problem-solving skills and a degree in business.
- 3. How can you learn the necessary skills for a career in computer technology?
- A. By taking courses or getting a degree in computer science or related fields.
- B. By attending job fairs or networking events.
- C. By applying for jobs online or through recruitment agencies.
- D. By having good communication skills and an interest in technology.
- 4. What types of technology will you work with in a career in computer technology?
- A. Programming languages, databases, and operating systems.
- B. Social media platforms, search engines, and mobile apps.
- C. Video games, virtual reality, and augmented reality.
- D. Email clients, web browsers, and instant messaging apps.
- 5. What are some job opportunities in computer technology?
- A. Software developer, computer programmer, or IT specialist.
- B. Doctor, lawyer, or teacher.
- C. Chef, musician, or artist.
- D. Athlete, actor, or writer.
- 6. What are some benefits of a career in computer technology?
- A. Good salary, growth opportunities, and the ability to work in different industries.
- B. Good salary, growth opportunities, and the ability to travel the world.
- C. Good salary, growth opportunities, and the ability to work from home.
- D. Good salary, growth opportunities, and the ability to work flexible hours.
- 7. What is the author's main point about a career in computer technology?
- A. It is a difficult and challenging field.
- B. It is a field that requires a lot of education and training.
- C. It is a field that is not very rewarding.
- D. It is a field that can be very rewarding with the right skills and knowledge.

#### Правильные ответы:

- 1. A
- $2^{\circ}$  C.
- 3. A
- 4. A
- 5. A
- 6. A 7. D

#### Образец задания репродуктивного уровня к тексту

«Тема 15. Современные компьютерные технологии на основе искусственного интеллекта» 1. Прочитайте текст и ответьте на вопросы:

#### **Pros and Cons of AI**

Artificial intelligence (AI) is a rapidly growing field that has the potential to revolutionize many aspects of our lives. However, like any new technology, there are both pros and cons to its use.

One of the main advantages of AI is its ability to automate repetitive tasks, which can save time and increase efficiency. For example, AI can be used in manufacturing to assemble products faster and with greater accuracy. In addition, AI-powered chatbots can provide customer service around the clock, freeing up human employees for more complex tasks.

Another benefit of AI is its ability to analyze large amounts of data quickly and accurately. This can be particularly useful in fields such as healthcare, where AI algorithms can help diagnose diseases and develop personalized treatment plans based on a patient's medical history and genetic makeup.

However, there are also some concerns about the use of AI. One of the biggest is the potential loss of jobs as machines replace human workers. While automation can increase efficiency and productivity, it can also lead to unemployment and economic inequality if not managed properly.

Another concern is the potential for bias in AI algorithms. Because these algorithms are created by humans, they can reflect the biases and prejudices of their creators. This can lead to discrimination against certain groups of people, particularly those who are already marginalized or underrepresented.

In conclusion, while artificial intelligence has the potential to bring many benefits to society, it is important to consider both the pros and cons of its use. By carefully managing its development and implementation, we can ensure that AI is used to improve our lives in a responsible and ethical way.

Вопросы для обсуждения:

1. What is artificial intelligence (AI), and how can it be used to improve efficiency in manufacturing?

2. How can AI algorithms help diagnose diseases and develop personalized treatment plans for patients?

3. What are some potential drawbacks of using AI, particularly in terms of job loss and economic inequality?

4. Why is there concern about bias in AI algorithms, and what groups of people may be most affected by this issue?

5. How can the development and implementation of AI be managed in a responsible and ethical way?

Правильные ответы:

1. Artificial intelligence (AI) is a rapidly growing field that has the potential to revolutionize many aspects of our lives, including its ability to automate repetitive tasks like assembling products faster and with greater accuracy.

2. AI algorithms can analyze large amounts of data quickly and accurately, making them useful in fields such as healthcare where they can help diagnose diseases and develop personalized treatment plans based on a patient's medical history and genetic makeup.

3. While automation through AI can increase efficiency and productivity, it can also lead to unemployment and economic inequality if not managed properly.

4. There is concern about bias in AI algorithms because they can reflect the biases and

prejudices of their creators, potentially leading to discrimination against certain groups of people, particularly those who are already marginalized or underrepresented.

5. The development and implementation of AI can be managed in a responsible and ethical way by carefully considering both the benefits and risks of its use, promoting diversity and inclusion in the design process, and ensuring transparency and accountability in decision-making.

> Образец задания репродуктивного уровня к тексту «Тема 20. Беспроводные локальные сети»

1. Прочитайте текст, заполните пропуски словами из списка: password, receive, router, connect, internet, aware, wireless (2), conclusion, network (4)

Wireless LANs are a way to  $\qquad$  (1) to the internet without using cables. Instead, they use radio waves to send and  $(2)$  data between devices like laptops, phones, and tablets.

To use a  $\qquad$  (3) LAN, you need a device that has a wireless network card. This card allows your device to communicate with other devices on the same network. You also need a wireless \_\_\_\_\_\_(4), which is a device that connects to the internet and creates a wireless \_\_\_\_\_(5) for your devices to connect to.

When you connect to a wireless LAN, you need to enter a  $\_\_\_\_ (6)$  to access the  $\_\_\_ (7)$ . Once you're connected, you can browse the internet, check your email, and do many other things online.

Wireless LANs are very convenient because you can use them anywhere within range of the network. You don't have to worry about cables or wires getting in the way, and you can move around freely while staying connected to the  $(8)$ .

However, \_\_\_\_\_(9) LANs can sometimes be slower than wired networks, and they can be less secure if you don't take the proper precautions. It's important to make sure your  $\qquad$  (10) is password protected and to avoid using public networks that may not be secure.

In \_\_\_\_(11), wireless LANs are a great way to stay connected to the internet without using cables. They're convenient and easy to use, but it's important to be  $(12)$  of their limitations and to take steps to ensure your \_\_\_\_\_(13) is secure.

Правильные ответы:

- 1. connect
- 2. receive
- 3. wireless
- 4. router
- 5. network
- 6. password
- 7. network
- 8. internet
- 9. wireless
- 10. network
- 11. conclusion
- 12. aware
- 13. network

#### **3.7 Типовые контрольные задания для структурирования диалогической речи**

Контрольные варианты заданий выложены в электронной информационнообразовательной среде ИрГУПС, доступной обучающемуся через его личный кабинет.

Ниже приведен образец типовых вариантов заданий по диалогическим высказываниям.

Образец задания для структурирования диалогической речи

«Тема 2. Образование. Мой университет. Студенческая жизнь»

1. Прочитайте диалог, разыграйте его с паре с одногруппником:

**Sophie:** Hey, Lisa. What are you studying today?

**Lisa:** Hi, Sophie. I have an essay due next week for my English class.

**Sophie:** That's cool. I'm studying for my math quiz tomorrow. It's going to be tough!

Lisa: Do you need any help? I can try to explain the concepts to you.

**Sophie:** No, thanks. But if you hear me yelling from frustration, please come and save me!

Lisa: Haha, sure thing! By the way, did you bring your laptop?

**Sophie:** Yes, but it's so slow and old. I should probably upgrade soon.

**Lisa:** Don't worry, mine is new. You can use it if you like.

**Sophie:** Wow, that's very kind of you, Lisa. Thanks a lot!

Lisa: No problem. We're all in this together. Are you staying here long? Maybe we can grab some coffee later?

**Sophie:** Yeah, I'll be here until closing. Coffee sounds good, actually.

Lisa: Great! Let's meet at the cafe across the street when we're done.

**Sophie:** Okay, see you then!

**Lisa:** See you!

Образец задания для структурирования диалогической речи

«Тема 11. Топ 10 профессий в области информационных технологий»

1. Прочитайте диалог, составьте подобный:

**Alex:** Have you seen the top 10 information technology jobs?

**Emily:** No, what's on the list?

**Alex:** Data scientist, cybersecurity specialist, software developer, and cloud architect are in high demand according to this article.

**Emily:** High-paying jobs for sure.

**Alex:** And with huge job security too!

**Emily:** I'm considering switching careers now.

**Alex:** Me too! Working with cutting-edge tech and making a difference sounds exciting.

**Emily:** Let's research what skills we need and start working towards it.

**Alex:** Maybe we could even work together at one of these companies!

**Emily:** That would be amazing.

# **3.8 Типовые контрольные задания для проведения аудирования**

Контрольные варианты заданий выложены в электронной информационнообразовательной среде ИрГУПС, доступной обучающемуся через его личный кабинет.

Ниже приведен образец типовых вариантов заданий по аудированию.

Образец задания для проведения аудирования

«Тема 1. Знакомство. Мой друг. Хобби»

Источник аудиоматериала: [http://www.drillpal.com/docs/ege-po-angliyskomu-yazyku](http://www.drillpal.com/docs/ege-po-angliyskomu-yazyku-audirovanie-no7)[audirovanie-no7](http://www.drillpal.com/docs/ege-po-angliyskomu-yazyku-audirovanie-no7) 

Вы услышите 6 высказываний. Установите соответствие между высказываниями каждого говорящего 1–6 и утверждениями, данными в списке А–G. Используйте каждую букву, обозначающую утверждение, только один раз. В задании есть одно лишнее утверждение. Вы услышите запись дважды. Занесите свои ответы в таблицу.

The Speaker believes that:

A. it is not easy to leave home for a university.

B. his/her chances of becoming a university student are high.

C. he/she is not too emotional about leaving school.

D. it can be too hard to pay back the money for higher education.

E. it is impossible to make the right career choice at the age of 18.

F. it is not necessary to start a career from a university course.

G. it is not good to start a university when you are too young.

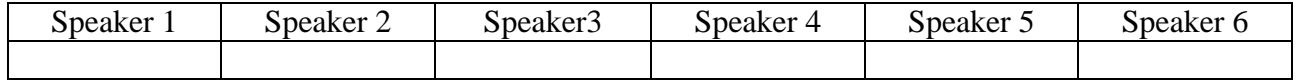

Образец задания для проведения аудирования

«Тема 22. Деловое общение по телефону. Переписка по электронной почте» 1. Прослушайте диалог и выполните задание:

**HR Representative:** Good afternoon, HR department.

**John:** Hi, I'm calling because I wanted to ask about the status of my job application.

**HR Representative:** Sure, what position did you apply for and can I have your name?

**John:** Yes, I applied for the marketing assistant role. My name is John Smith.

**HR Representative:** Okay, let me check our records...Yes, we received your application last week and it looks like it's still being processed. We had a large number of applications so it may be a few weeks before we get back to you.

**John:** I see. Is there any way I could get a timeline on when I might hear back?

**HR Representative:** I don't have an exact date at this point, but usually we try to notify candidates within four weeks of their application submission.

**John:** Okay, sounds good. Can you tell me anything else about the hiring process or how many rounds of interviews there are?

**HR Representative:** Typically, we do a first-round interview with selected candidates using video conferencing software, followed by a second-round in-person interview with a panel of stakeholders in the company.

**John:** Gotcha. Are there any specific qualifications or skills that you're looking for in a candidate for this particular role?

**HR Representative:** Yes, strong writing and communication skills are essential, as well as knowledge of social media platforms and digital marketing tools.

**John:** Great, thank you for letting me know. Well, I hope to hear from you soon!

**HR Representative:** Of course, best of luck!

Установите истинность или ложность следующих утверждений:

1. John is calling to ask about the status of his job application.

2. John applied for the position of a marketing manager.

3. The HR representative tells John that his application is still being processed.

4. The HR representative tells John that they received his application two weeks ago.

5. The HR representative gives John an exact date when he will hear back about his application.

6. The company does only one round of interviews.

7. The first-round interview is done in person.

8. The second-round interview is done with a panel of stakeholders in the company.

9. The company is looking for candidates with strong writing and communication skills.

10. The company is looking for candidates with knowledge of social media platforms and digital marketing tools.

Правильные ответы:

1. True

2. False (He applied for the marketing assistant role.)

3. True

4. False (They received his application last week.)

5. False (The HR representative doesn't have an exact date.)

6. False (They do two rounds of interviews.)

7. False (The first-round interview is done using video conferencing software.)

8. True

9. True

10. True

# **3.9 Типовые контрольные задания для структурирования монологического высказывания**

Контрольные варианты заданий выложены в электронной информационнообразовательной среде ИрГУПС, доступной обучающемуся через его личный кабинет.

Ниже приведен образец типовых вариантов заданий по монологическим высказываниям.

Образец задания для структурирования монологического высказывания «Тема 12. Моя будущая профессия»

1. Прочитайте текст. Ответьте на вопросы. Подготовьте монологическое высказывание на тему «Моя будущая профессия» с опорой на прочитанный текст:

Вопросы к тексту:

1. What is an information system administrator?

2. What are some of the responsibilities of an information system administrator?

3. What skills does an information system administrator need to have?

4. What kind of education or training is required to become an information system administrator?

5. What types of companies or organizations might hire an information system administrator? **Information System Administrator**

An information system administrator is a person who works with computers and technology. They help to manage and maintain computer systems for businesses and organizations. This job requires a lot of technical knowledge and skills.

An information system administrator's job involves many different tasks. They may install new software on computers, troubleshoot problems with computer systems, and perform regular maintenance tasks like updating antivirus software. They also need to make sure that all computer systems are secure and protected from viruses and other security threats.

To become an information system administrator, you need to have a good understanding of computers and technology. You should be comfortable working with different types of software and hardware. You may also need to have some programming skills.

There are many different types of businesses and organizations that need information system administrators. Some examples include hospitals, schools, and government agencies. Information system administrators can work in a variety of settings, including offices, data centers, and server rooms.

In conclusion, being an information system administrator is a challenging but rewarding job. If you're interested in technology and have the necessary skills, it could be a great career choice for you.

Образец задания для структурирования монологического высказывания

«Тема 13. История компьютерной техники. Пять поколений компьютеров»

1. Подготовьте устное монологическое высказывание по следующему плану:

- A. What is a computer generation?
- B. How many generations of computers are there?
- C. When was the first generation of computers developed?
- D. What were the main features of the second generation of computers?
- E. Which generation of computers introduced microprocessors?
- F. What was the main difference between the fourth and fifth generations of computers?
- G. When did the fifth generation of computers begin?
- H. What are some examples of artificial intelligence in fifth-generation computers?
- I. How have computers evolved over time?
- J. Why is it important to understand the different generations of computers? Образец задания для структурирования монологического высказывания

«Тема 16. Аппаратное обеспечение компьютера»

- 1. Подготовьте устное монологическое высказывание, выбрав одну из следующих тем:
- 1. My favourite part of a computer and why.
- 2. How I use my computer for schoolwork and fun.
- 3. The coolest thing I've ever done on my computer.
- 4. My dream computer setup and what it would look like.
- 5. How I take care of my computer to keep it working well.

# Образец задания для структурирования монологического высказывания

«Тема 17. Программное обеспечение компьютера»

- 1. Подготовьте устное монологическое высказывание, выбрав одну из следующих тем:
- 1. My favourite computer program and what I like to do with it.
- 2. How computer software helps me in my schoolwork.
- 3. The most interesting thing I've learned from a computer program.
- 4. How computer software makes my life easier.
- 5. My dream computer program and what it would do.
	- Образец задания для структурирования монологического высказывания «Тема 19. Локальные компьютерные сети»

Прочитайте текст, ответьте на вопросы. Подготовьте устное монологическое высказывание с опорой на текст:

Local computer networks are a way for computers in the same area to communicate with each other. They are often used in offices or schools to share information and resources like printers and files.

A local network can be wired or wireless. A wired network uses cables to connect the computers together, while a wireless network uses radio waves. Wireless networks are more convenient because you don't need to use cables, but they can be slower than wired networks.

To set up a local network, you need a router. The router is connected to the internet and it allows all the computers on the network to access the internet. Each computer on the network has its own unique address called an IP address.

Once the network is set up, you can share files and folders between computers. This means that you can work on the same document with your colleagues or classmates without having to send it back and forth through email. You can also share printers, so everyone can print documents from their own computer.

In conclusion, local computer networks are a great way to share information and resources between computers in the same area. They are easy to set up and can save time and effort when working on projects with others.

Вопросы:

### **1. What is a local network?**

- A. A way for computers in different areas to communicate with each other.
- B. A way for computers in the same area to communicate with each other.

C. A way for computers to access the internet.

D. A way for computers to share printers.

#### **2. What is the difference between a wired and wireless network?**

- A. Wired networks are slower than wireless networks.
- B. Wireless networks are more convenient than wired networks.
- C. Wired networks use radio waves.
- D. Wireless networks use cables.

#### **3. What do you need to set up a local network?**

- A. A router.
- B. A printer.
- C. An IP address.
- D. A computer.

#### **4. What is an IP address?**

- A. A way to share files and folders between computers.
- B. A unique address for each computer on the network.
- C. A way to access the internet.
- D. A type of printer.

#### **5. What can you do once the network is set up?**

- A. Share files and folders between computers.
- B. Access the internet.
- C. Connect to a printer.

D. Send emails.

#### **6. What is the advantage of sharing files and folders between computers?**

A. You can work on the same document with others without sending it back and forth through email.

- B. You can access the internet.
- C. You can connect to a printer.
- D. You can send emails.
- **7. What is the conclusion about local computer networks?**
- A. They are difficult to set up.
- B. They are not useful for sharing information and resources.
- C. They are a great way to share information and resources between computers in the same

area.

D. They are only used in homes. Правильные ответы:

1. B

- 2. B
- 3. A
- 4. B
- 5. A
- 6. A
- 7. C

## **3.10 Типовые контрольные задания для составления резюме**

Контрольные варианты заданий выложены в электронной информационнообразовательной среде ИрГУПС, доступной обучающемуся через его личный кабинет.

Ниже приведен образец типовых вариантов заданий по составлению резюме.

Образец задания для составления резюме

«Тема 24. Как писать резюме? Интервью при приеме на работу»

1. Напишите резюме для соискания должности:

- 1) secretary 2) engineer 3) logistic manager 4) security guard at:
- 1. A branch of a transnational corporation in your city with foreign top managers (Coca Cola, Procter &Gamble, Ford)
- 2. A small forwarding company
- 3. A rail freight company

2. Напишите свое резюме, воспользуйтесь нижеприведенным для опоры.

# **Curriculum Vitae**

Ann Jackson decides to apply for the job at Futura Gmbh. Study her CV carefully to see how she has presented the information about herself.

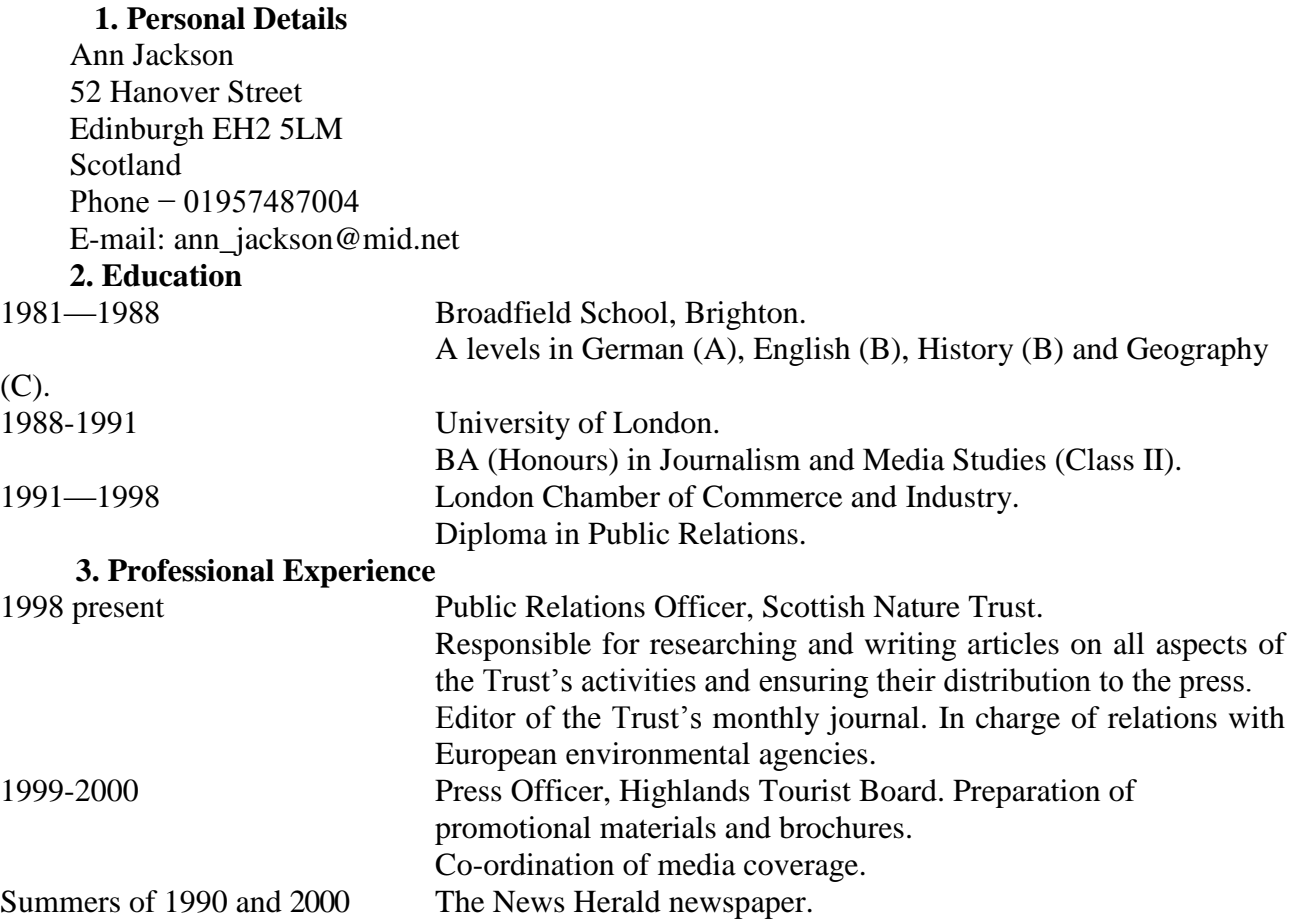

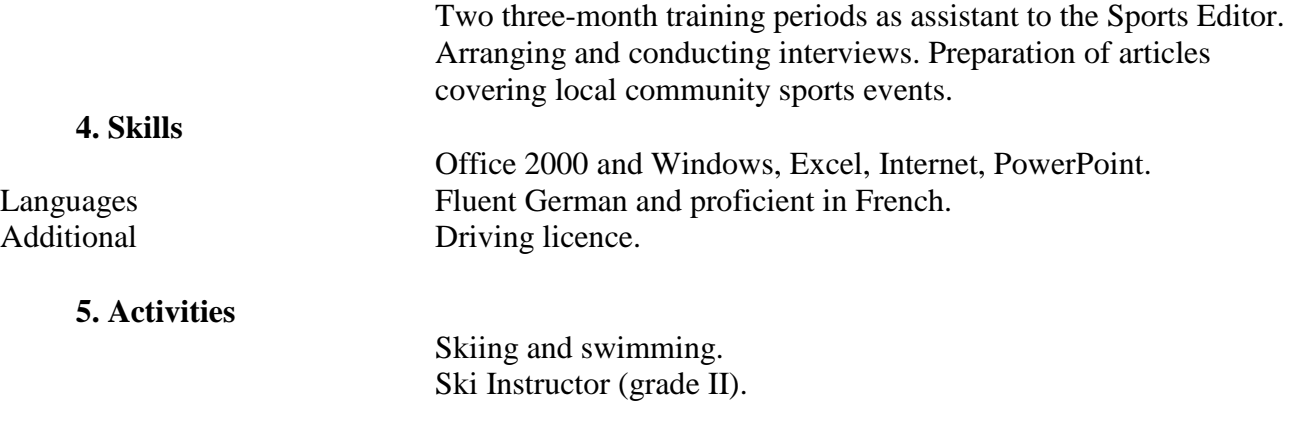

## **6. References**

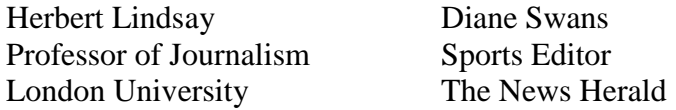

#### **3.10 Типовые контрольные задания для проведения диктанта**

Контрольные варианты заданий выложены в электронной информационнообразовательной среде ИрГУПС, доступной обучающемуся через его личный кабинет. Ниже приведен образец типовых вариантов проведения диктантов.

Образец типового варианта диктанта

#### «Тема 7. Что такое инженерное дело? Инженерные отрасли.»

- 1. Переведите следующие лексические единицы письменно:
- 1. инженерия
- 2. технологии
- 3. инновации
- 4. дизайн
- 5. решение
- 6. опытный образец
- 7. проектировать
- 8. изобретать
- 9. строить
- 10. для изготовления
- 11. производственный сектор
- 12. машинное производство
- 13. тяжелая техника
- 14. мыслить нестандартно
- 15. Новейшие технологии
- 16. практический опыт

Правильный ответ:

- 1. engineering
- 2. technology
- 3. innovation
- 4. design
- 5. solution
- 6. prototype
- 7. to design
- 8. to invent
- 9. to construct
- 10. to manufacture
- 11. industrial sector
- 12. machine production
- 13. heavy machinery
- 14. to think outside the box
- 15. cutting-edge technology
- 16. hands-on experience

# **3.11 Перечень теоретических вопросов к зачету (1, 2 семестры)**

# (для оценки знаний)

1. Основные правила употребления грамматических форм и конструкций (в рамках изученных разделов дисциплины).

1.1 Порядок слов в английском предложении

- 1.2 Множественное число существительных, притяжательный падеж
- 1.3 Местоимения
- 1.4 Количественные определители

1.5 Глаголы to be, to have

- 1.6 Структура there  $+$  be
- 1.7 Числительные (даты, дроби, время)

1.8 Предлоги

1.9 Прилагательные. Наречия. Степени сравнения

1.10 Времена групп Simple, Continuous, Perfect, Perfect Continuous в действительном залоге

- 1.11 Неличные формы глагола Present and Past Participle, Infinitive, Gerund
- 1.12 Условные предложения

2. Лексические единицы, связанные с тематикой разделов и соответствующие ситуациям общения, в том числе оценочная лексика, реплики-клише речевого этикета, отражающие особенности культуры стран изучаемого языка.

# **3.12 Перечень типовых простых практических заданий к зачету (1, 2 семестры)**

# (для оценки умений)

1. В каждом ряду слова имеют одинаковый гласный звук и только одно слово отличается (имеет другой звук). Найдите это слово.

2. Составьте и напишите предложения, обращая внимание на порядок слов.

3. Прочитайте и переведите следующие слова на русский язык без использования словаря и определите, к какой части речи они принадлежат.

4. Составьте все типы вопросов к предложению.

5. Выберите правильную видовременную форму глагола.

6. Заполните пропуски в тексте подходящими по смыслу словами (слова даны в задании).

7. Выберите подходящую ситуации общения фразу.

# **3.13 Перечень типовых практических заданий к зачету (1, 2 семестры)**

# (для оценки навыков и (или) опыта деятельности)

- 1. Подготовьте монологическое высказывание по теме раздела (например, "Our University").
- 2. Подготовьтесь к диалогу по теме раздела.
- 3. Прочтите текст и выполните задания на основе прочитанного.
- 4. Прослушайте аудиозапись и выберите правильные ответы на вопросы.

# **3.14 Перечень теоретических вопросов к экзамену (3 семестр)**

(для оценки знаний)

1. Основные правила употребления грамматических форм и конструкций (в рамках изученных разделов дисциплины).

1.1 Времена групп Simple, Continuous, Perfect, Perfect Continuous в действительном залоге

1.2 Времена групп Simple, Continuous, Perfect в страдательном залоге

1.3 Модальные глаголы

- 1.4 Неличные формы глагола Present and Past Participle, Infinitive, Gerund
- 1.5 Условные предложения

2. Лексические единицы, связанные с темой раздела и соответствующие ситуациям общения, в том числе оценочная лексика, реплики-клише речевого этикета, отражающие особенности культуры стран изучаемого языка.

#### **3.15 Перечень типовых простых практических заданий к экзамену (3 семестр)** (для оценки умений)

1. Перепишите предложения в страдательном залоге, сделав выделенное слово подлежащим.

- 2. Перепишите предложения, поставив глаголы в нужные формы страдательного залога.
- 3. Выберите правильную видовременную форму глагола.
- 4. Определите залог и видовременную форму глагола.

5. Выберите соответствующий перевод глагольным структурам (например, was founded − был основан).

6. Выберите подходящий по смыслу модальный глагол.

7. Заполните пропуски в тексте подходящими по смыслу словами (слова даны в таблице).

8. Выберите подходящую ситуации общения фразу.

#### **3.16 Перечень типовых практических заданий к экзамену (3 семестр)** (для оценки навыков и (или) опыта деятельности)

1. Выполните письменный перевод текста с английского на русский язык.

2. Прочтите текст и кратко изложите его содержание по-английски.

3. Подготовьтесь к представлению монологического высказывания по одной из тем курса (например, " Our University") и последующему диалогу с преподавателем.

Тематика монологических высказываний:

- − About myself
- − My working day
- − Our University
- − Education in Russia
- − Irkutsk
- − The Russian Federation
- − The United Kingdom
- − The United States of America
- − My Speciality
- − My future profession
- − Information Systems
- − Local Nets
- − Wireless Networks

# **4. Методические материалы, определяющие процедуру оценивания знаний, умений, навыков и (или) опыта деятельности**

В таблице приведены описания процедур проведения контрольно-оценочных мероприятий и процедур оценивания результатов обучения с помощью оценочных средств в соответствии с рабочей программой дисциплины.

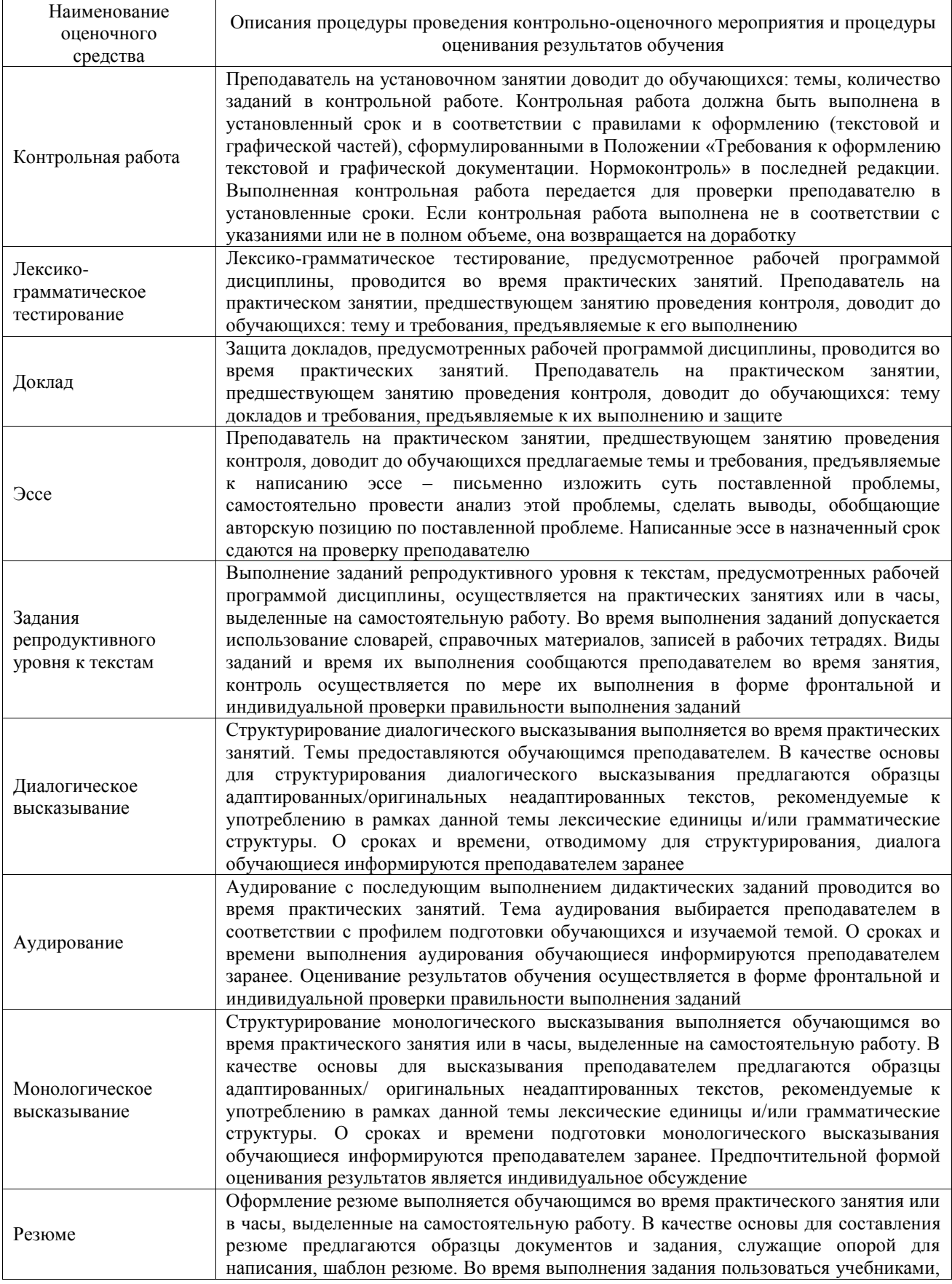

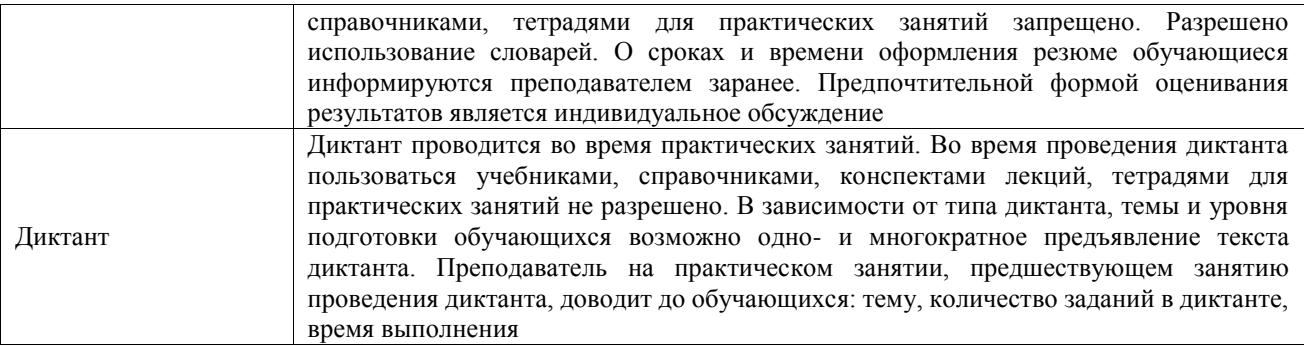

Для организации и проведения промежуточной аттестации составляются типовые контрольные задания или иные материалы, необходимые для оценки знаний, умений, навыков и (или) опыта деятельности, характеризующих этапы формирования компетенций в процессе освоения образовательной программы.

Перечень теоретических вопросов и типовые практические задания разного уровня сложности для проведения промежуточной аттестации обучающиеся получают в начале семестра через электронную информационно-образовательную среду ИрГУПС (личный кабинет обучающегося).

#### **Описание процедур проведения промежуточной аттестации в форме зачета и оценивания результатов обучения**

При проведении промежуточной аттестации в форме зачета преподаватель может воспользоваться результатами текущего контроля успеваемости в течение семестра. С целью использования результатов текущего контроля успеваемости, преподаватель подсчитывает среднюю оценку уровня сформированности компетенций обучающегося (сумма оценок, полученных обучающимся, делится на число оценок).

#### **Шкала и критерии оценивания уровня сформированности компетенций в результате изучения дисциплины при проведении промежуточной аттестации в форме зачета по результатам текущего контроля (без дополнительного аттестационного испытания)**

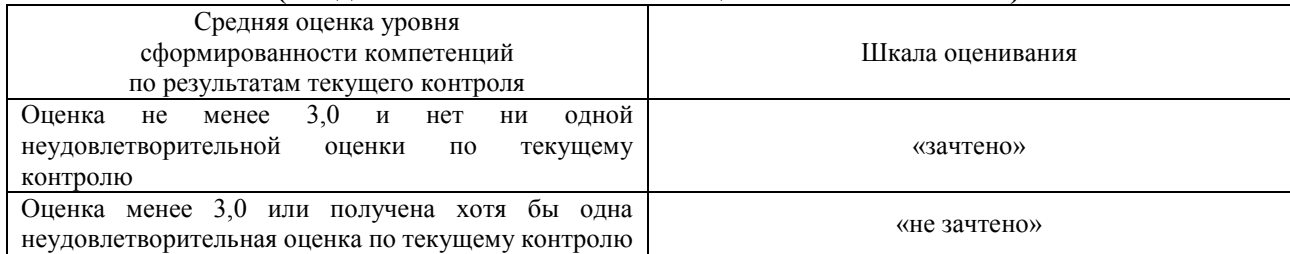

Если оценка уровня сформированности компетенций обучающегося не соответствует критериям получения зачета без дополнительного аттестационного испытания, то промежуточная аттестация проводится в форме собеседования по перечню теоретических вопросов и типовых практических задач или в форме компьютерного тестирования.

Промежуточная аттестация в форме зачета с проведением аттестационного испытания проходит на последнем занятии по дисциплине.

При проведении промежуточной аттестации в форме компьютерного тестирования вариант тестового задания формируется из фонда тестовых заданий по дисциплине случайным образом, но с условием: 50 % заданий должны быть заданиями открытого типа и 50 % заданий – закрытого типа.

#### **Описание процедур проведения промежуточной аттестации в форме экзамена и оценивания результатов обучения**

Промежуточная аттестация в форме экзамена проводится путем устного собеседования по билетам или в форме компьютерного тестирования.

При проведении промежуточной аттестации в форме собеседования билеты составляются таким образом, чтобы каждый из них включал в себя теоретические вопросы и практические задания.

Билет содержит: два теоретических вопроса для оценки знаний. Теоретические вопросы выбираются из перечня вопросов к экзамену; два практических задания: одно из них для оценки умений (выбирается из перечня типовых простых практических заданий к экзамену); другое практическое задание для оценки навыков и (или) опыта деятельности (выбираются из перечня типовых практических заданий к экзамену).

Распределение теоретических вопросов и практических заданий по экзаменационным билетам находится в закрытом для обучающихся доступе. Разработанный комплект билетов (25-30 билетов) не выставляется в электронную информационно-образовательную среду ИрГУПС, а хранится на кафедре-разработчике фондов оценочных средств.

На экзамене обучающийся берет билет, для подготовки ответа на экзаменационный билет обучающемуся отводится время в пределах 45 минут. В процессе ответа обучающегося на вопросы и задания билета, преподаватель может задавать дополнительные вопросы.

Каждый вопрос/задание билета оценивается по четырехбалльной системе, а далее вычисляется среднее арифметическое оценок, полученных за каждый вопрос/задание. Среднее арифметическое оценок округляется до целого по правилам округления

При проведении промежуточной аттестации в форме компьютерного тестирования вариант тестового задания формируется из фонда тестовых заданий по дисциплине случайным образом, но с условием: 50 % заданий должны быть заданиями открытого типа и 50 % заданий – закрытого типа.

## **Образец экзаменационного билета**

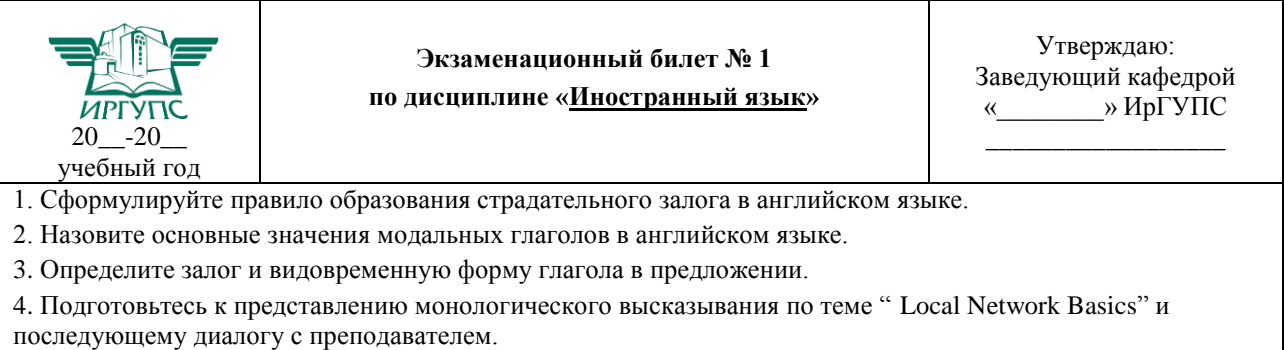